**فعالية وسائل التعليم التفاعلي على نظام األندرويد ترقية المفردات العربية في المدرسة الثانوية جوفي وونوكرتو الرسالة العلمية** مقدمة إلى قسم التربية لتخصص اللغة العربية لإنحاز متطالبات الحصول على درجة الإجازة العالية في تربية اللغة العربية

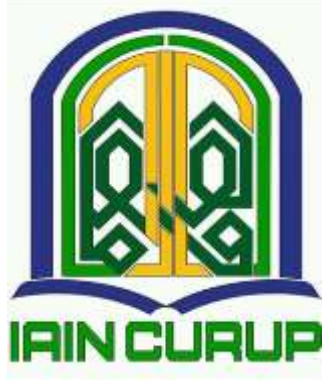

الباحثة مونك درما فًتي )77617175(

قسم تعليم اللغة العربيةكلية الًتبية اجلامعة احلكومية اإلسالمية جبور و ب-بنكولو

 $Y \cdot Y$ 

### موافقة المشرفين

بعد الإطلاع على الرسالة تحت الموضوع " فعالية وسائل التعليمية التفاعلية على نظام الأندرويد لترقية المفردات العربية الرسالة العلمية في المدرسة ثانوية جوفي وونوكرتو " للطالبة مونك درما فتري، رقم التسجيل: ١٧٦٠١٠١٥. .<br>فيرى مشرفان أنحا مكملة بمقايس علمية ويوافقان على تقدمها للجنة المناقشة.

جوروب، ديسمبر ٢٠٢١ م

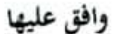

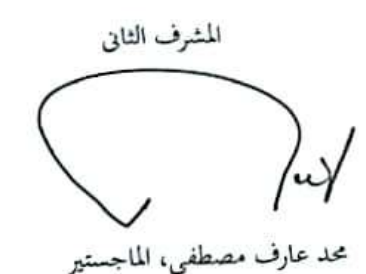

المشرف الأول برقوموال مستقلت الملص ىتىر

رقم التوظيف:١٠٠١؛ ٢٠٤١٠٠٦٠٤ - ١٩٧٣. م قم التوظيف :١٠٠٣١ - ١٩٨٧٠٧٢٣٢٠١٥٠٣١

 $\sim$ 

TAIN CURUP IAIN CURUP IAIN CLIROP AIN CURUP IAIN CURUP IAIN CURL IAIN CURUP IAIN CU TAIN CURUP ININ GURUP IN PROTECTIVE AIN CHARGE WAS CLUB TO THE THE LAPT CHEVICAP MIN CUT **THEATH - SEVE INSTRUMENTIAL CU** IAIN CURLIFINING LAUP AP BURG ARTICUR. T MIS FIATLETI KEMENTERIAN AGAMA REPUBLIK INDONESIA **DAIN CO.** INSTITUT AGAMA ISLAM NEGERI URUP 17.783 **WAY FAKULTAS TARBIYAH** Jln. Dr. AK Gani No. 01 kotak pos 108 Telp (0732) 21010-21759 fax 21010 nin. Homepage http://www.iamscurip.ac.id Email: admin.al.nationump.ac.id kode pos 39119 قرار لجنة المناقشة<br>No:946 /In. /I/FT/PP.00. / /2022 قد إنعقدت مناقشة الرسالة العلمية نحت الموضوع "" فعالية وسائل التعليم التفاعلي على نظام الأندرويد ترقية المفردات العربية في المدرسة ثانوية جوفي وونوكرتوالرسالة العلمية ". للطالبة مونك درما بتري،رقم التـــحيل:١٥: ١٧٦.١٠١٥ في بوم الأربعاء، التربخ ٢ فبرابر ٢٠٢٢ م، ونححت الطالبة المذكورة في المناقشة، وعلى ذلك قبلت الرسالة العلمية كحزء متطلبات الحصول على درجة الإحازة العالية في كلية التربية والتعليم من تخصص اللغة العربية. بحوروب، ٤ أغسطس ٢٠٢٢ لجنة المناقشة تيركا اللحنة محمد عارف دقع التوظيف: ١٩٨٢-١٩٢٢ - ١٩٨٧ رقم النوظ ISVT. ETVT  $7.11$ الممتحن الثاني للمتحنة الأول @) Thomas هازوار، گلما.  $51$  $1911111111.10.11...1$ رقم النوظيف: 1984-T-07-1 رقم النوظ اعتماد shall<br>Strift RIAN Angli 25 Jane<br>Strift (CD)  $1757$  $\mu$ Ville **JAPU** IAP / CLIP هام 亮 **MINCURY**  $20, 113.11$ MIN CURUP ININ رقم التوظيف: ٢١٠٠١، ٩٤٩٩٩. **COUNTING UNIV CURLIP IAIN CITOMETRI**  $1<sub>H</sub>$  $\frac{1}{\sqrt{2}}$ part and service and protectional VAIN CURTIP VAN CURDE VAN GO VAIN CLINIP BUN CHAUF JULE DULLE WILL

جوروب، ديسمبر ٢٠٢١ م

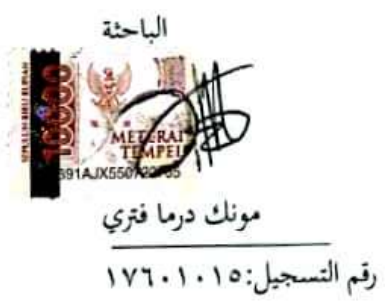

 $\sim 100$ 

## **شكرا وتقديرا**

بسم الله الرحمن الرحيم

الحمدلله، نحمده نشكره ونستعيده إلى الله تعالى الذى أعطى الصحة في الكتابة الرسالة العلمية بادلوضوع " **فعالية وسائل التعليم التفاعلي على نظام األندرويد ترقية المفردات العربية في المدرسة ثانوية جوفي وونوكرتو الرسالة العلمية**"،اليت إحد من الشروط إلنتهاء الدرسة جبامعة احلكومية اإلسالمية بجوروب. الصلاة والسلام على رسول الله صلى الله عليه وسلم المبعوث إلى كافة الأنام رحمة للعالمين بشيرا ونظيرا داعيا إلى الحق وسراجا منيرا وعلى آله وصحبه أجمعين. وهي شرط من الشروط لمقدمة إلى قسم التربية لإنجاز متطالبات الحصول على درجة الإنحازة العالية في اللغة العربية، فلهذا أشكر شكرا جزيلا إىل:

- .7 والدين و أخي دويكي فان ديرماوان و أخيت ترياس رمضان اللّذين يعطياين ويعطيوين إشرافا و نصيحة حيت إنتهيت ىذه الرسالة العلمية.
- .2 الدكتور رضبة ىداية ادلاجستَت،رئيس اجلامعة اإلسالمية احلكومية جبوروب.
- .3 الدكتور احلاج إيفنلدي ادلاجستَت،عميد كلية الًتبية والتعليم للجامعة اإلسالمية احلكومية جبوروب.
- ٤. الدكتورة ريني الماجستيرة،رئيسة تخصص تعليم اللغة العربية للجامعة اإلسالمية احلكومية جبوروب.
- ه. برتوموان هراهاب،الماجستير،المشرفة الأولى و محد عارف مصطفى، ادلاجستَت،ادلشرف الثاين،اللذان علماىن وأعطاىن وقتهما وكذلك علمها.
	- .6 برتوموان ىراىاب،ادلاجستَت،ادلشرف األكاددييكي.
	- .7 صبيع أصدقائي احملبوبُت ىف زبصص اللغة العربية السنة الدراسة ،2177 مع النجاح ىف كل أمورنا.

جوروب ديسمرب2 فرباير 2122م الباحثة

**مونك درما فتري رقم التسجيل: 71017175**

#### **التجريد**

**مونك درما بتري، رقم التسجيل: .71017175 تحليل كتاب "فعالية وسائل التعليم التفاعلي على نظام األندرويد ترقية المفردات العربية في المدرسة ثانوية**  جوفي وونوكرتوالرسالة العلمية". الرسالة العلميّة تخصص اللغة العربيّة كلية التربيّة والتعليم الجامعة الإسلاميّة الحكوميّة بجوروب ٢٠٢٢.

كان تعلم اللغة العربية هو مجال لتنمية وتطوير الأفكار أو النظريات حول تعلم اللغة العربية، سواء النظريات نفسها أو النظريات المختلفة بمدف المساعدة وتسهيل عملية تحقيق أهداف تعلم اللغة العربية المذكورة. على الرغم من الجهود المبذولة لتطوير الموارد البشرية الإندونيسية في مجال اللغة العربية منذ فترة طويلة في إندونيسيا من خلال تعلم اللغة العربية في مختلف المدارس الداخلية الإسلامية للجامعات. ومع ذلك، فإن الواقع يظهر أن خدمة اللغة العربية لم تكن موضع تقدير مهنى من قبل بعض الناس وحتى من قبل بعض المحتمعات الإسلامية. فعالية وسائل التعليم التفاعلي على نظام الأندرويد ترقية المفردات العربية في المدرسة الثانوية جوفي وونوكرتو. أمّا تعيين المسألة هي ما هو المقصود بالتعلم عبر الإنترنت؟،كيف تتعلم عبر الإنترنت؟،ماذا يعني ذلك،شكل جوجل<br>. ؟،كيف تستخدم استمارة شكل جوجل؟،كيف تتعلم شكل جوجلمع مادة ادلفردات اللغة العربية؟،كيف ىي الوسائط التفاعلية يف تعلم اللغة العربية؟،ما مدى فاعلية الوسائط التفاعلية يف تعلم اللغة العربية؟. فوائد البحث ىي تأثَت ربقيق األىداف. من نتائج ىذه الدراسة، نأمل أن يكون البحث مفيدًا لعدة جهات منهاالمعلم: (١)البحث مفيد للمعلمين لمعرفة مدى فعالية استخدام وسائط .<br>-التعلم من شكل جوجل عملية التعلم.)2(الطالب: البحث مفيد للطالب ليكونوا قادرين على استخدام تطبيق التعلم على النحو الأمثل وليكونوا قادرين على مساعدة الطلاب في فهم المواد المقدمة في عملية التعلم.(٣)الباحثة: للباحثة والتطوير في مجال البحث، وخاصة تعليم اللغة العربية، يمكنهم مشاركة مساهمة المعرفة حول وسائط التعلم وتحديداً في تعلم اللغة العربية المفرودات.(٤)المدارسة: من ادلتوقع أن يقدم ىذا البحث مدخالت للمدارسة وخاصة معلمي اللغة العربية فيما يتعلق بأمهية استخدام الوسائط التعليمية لمساعدة وسائل التعلم وتحسينها.

طريقة البحث هي في الأساس طريقة علمية للحصول على بيانات ذات غرض واستخدام محدد. لتحقيق هذه الأهداف،هناك حاجة إلى طريقة ذات صلة بالأهداف المراد تحقيقها.نوع البحث الذي استخدمه الباحثة في هذه الدراسة في فئة البحث الوصفي الكمي، في حين أن تصميم البحث هو بحث قبل تجريبي(غير تصميمي). البحث الكمي هو طريقة لاختبار نظريات معينة من خلالفحص العلاقة بين المتغيرات ويتم قياس المتغيرات (عادة بأدوات البحث)بحيث تكون البيانات التي تتكون من البيانات مبنية على التحليل الإحصائي.كل تصميم ما قبل التجربة المستخدم في هذا البحث هو تصميم مجموعة واحدة قبل الاختبار وبعد االختبار،والذي يقارن باحلالة قبل العالج، بالصيغة التالية: ديكن وصف تصميم ىذا البحث على النحو التايل:  $E = 01$  X 02

ح ttable. Tcount = 86,84 أكبر من tcount، يمكن استنتاج أن tcountبناءً على نتائج اختبار) تعالج ً يشير هذا إلى أن استخدام وسائط **شكل جوجل** باللغة العربية فعال في تحسين قدرة المفرودات لطلاب الصف السابع في 98,50 في المدرسة ثانوية جوفي وونوكرتو.

### **الباب األول**

#### **مقدمــة**

**أ. الدوافع الختيار الموضوع**

اللغة العربية هي اللغة المستخدمة في القرآن والحديث،لذا يوصى بشدة بإتقان اللغة العربية في الإسلام لتسهيل تعلم مصادر الإسلام المختلفة.

تعلم اللغة العربية هو مجال لتنمية وتطوير الأفكار أو النظريات حول تعلم اللغة العربية، سواء النظريات نفسها أو النظريات ادلختلفة هبدف ادلساعدة وتسهيل عملية تحقيق أهداف تعلم اللغة العربية المذكورة. على الرغم من الجهود المبذولة لتطوير الموارد البشرية الإندونيسية في مجال اللغة العربية منذ فترة طويلة في إندونيسيا من خلال تعلم اللغة العربية في مختلف المدارس الداخلية الإسلامية للجامعات. ومع ذلك، فإن الواقع يظهر أن خدمة اللغة العربية مل تكن موضع تقدير مهني من قبل بعض الناس وحتى من قبل بعض الجتمعات الإسلامية.

ترتبط النظريات ادلختلفة لتعلم اللغةوخاصة تعلم اللغة العربية ارتباطًا وثيقًا بحقيقة أن الطلاب الذين يتعلمون اللغة العربية هم أفراد لديهم اختلافات .<br>.<br>. ولكن هذه الاختلافات هي العوامل التي تحدد بشكل كبير نحاح التعلم لأنها تتطلب مناهج مختلفة في أنماط التفاعل الصفية المختلفة. لذلك،فإن اختيار نهج تعلم اللغة، وخاصة تعلم اللغة العربية ادلطبق، سيحدد ربقيق ىدف تعلم اللغة العربية يعتبر دور وسائط التعلم في عملية التدريس والتعلم مهمًا للغاية في محاولة  $\sim$ لزيادة اىتمام الطالب بتعلم اللغة العربية، ألن استخدام الوسائط كوسائل تعليمية وفقًا للمادة التي يتم تدريسها يمكن أن يجعل الطلاب متحمسين للتعلم. .<br>ع وبالتالي، يثبت هذا البحث أن وسائط التعلم يمكن أن تسهل على المعلمين نقل رسائل التعلم وتسهل على الطالب فهمها، ألن وسائط التعلم لديها نقاط قوة إيجابية ويمكن أن توفر تغييرات إبداعية وديناميكية.

حسن البصريفي كتابه "النموذج الجديد لأنظمة التعلم" ينص على أنباستخدام وسائط التعلم، ديكن أن يسهل فهم الطالب للمواد اليت يقدمها المعلمون وينصب اهتمام الطلاب بشكل أكبر على الدروس المقدمة للسماح للطلاب بالتعلم بشكل أكثر استقلالية وفقًا لمواهبهم وقدراتهم البصرية والسمعية .<br>م واحلركية.

يصبح استخدام وسائط شكل جوجل يف تعلم اللغة العربية أكثر إثارة للاهتمام ويمكن أن يسهل عملية التعلم ويزيد من تحفيز الطلاب، والحماس للتعلم، وإضفاء احليوية على التعلم،فهي اللغة العربية بنشاط. وبالتايل، ديكن للمعلمين خلق جو تعليمي ملائم ومريح وممتع حتى يتمكنوا من جذب االىتمام وتنشيط الطالب للمشاركة يف التعلم إما بشكل مستقل أو يف مجموعات.

في الواقع، غالبًا ما يشعر الطلاب بالملل والنعاس والجوع في الفصل في ساعات تعلم معينة. على سبيل المثال، في الظهيرة أو في موقف غير مواتٍ، يكون الفصل هادئًا ومملًا وساخنًا وليس متحمسًا والطلاب ليسوا متحمسين  $\overline{a}$  $\ddot{ }$ ئ<br>أ للتعلم. في مثل هذه الظروف، بالطبع، من الصعب تخيل حالة المعلمين في تقديم مواد تعلم اللغة بشكل فعال. لهذا السبب، يمكن التقليل من ذلك باستخدام وسائط التعلم، مثل، يبدو أن وسائط الأغابي العربية قادرة على تحفيز الطلاب على التفكير. وبالتالي، يمكن حل أعراض تعلم القانون. لأن أحد العوامل هو نشاط الطلاب عندما يكون لديهم مفهوم سينقله المعلمون أو زمالئهم الطالب.

يعد استخدام وسائط شكل جوجل داعمًا جدًا للتعلم وتحسين التحصيل  $\sim$ التعليمي للطلاب في تعلم اللغة العربية،بحيث يمكن للطلاب فهم التعلم قليلاً على أساس منتظم من خالل وسائط األغاين السهلة والعملية وديكن أن تساعد الطلاب في عملية التعلم وخاصة في تحسين التحصيل في تعلم اللغة العربية. ' على ىذه األفكار، بناء يهتم ادلؤلفون بإجراء حبث حول "**فعالية الوسائل**   $\overline{\phantom{a}}$ **التعليمية التفاعلية على نظام األندرويد ترقية المفردات العربية في المدرسة ثانوية جوفي وونوكرتوالرسالة العلمية**". **ب.تعيين المسألة**

> .7ما ىو ادلقصود بالتعلم عرب اإلنًتنت؟ .2 كيف تتعلم عرب اإلنًتنت؟ .3ماذا يعٍت ذلك شكل جوجل ؟ .4 كيف تستخدم استمارة شكل جوجل؟ ه. كيف تتعلم شكل جوجلمع مادة المفردات اللغة العربية؟ .6 كيف ىي الوسائط التفاعلية يف تعلم اللغة العربية؟ .7 ما مدى فاعلية الوسائط التفاعلية يف تعلم اللغة العربية؟ **ج. تحديد المسألة** أما ما تحديد المسألة سيناقشه الباحثة وهو:

<sup>1</sup> أحمد أنشور المهتدي. فينجيرابحسا عراب: ميديّا دان ميطودي– ميطودي .٢٠٠٩.ص-٢١.

- ١. تطبيق الأساليب التفاعلية المستندة إلى بوسيطة جوجلفي المدرسة ثانوية جويف وونوكرتوالرسالة العلمية.
- .2 فعالية األسلوب التفاعلي القائم على نظام األندرويد بوسيطة جوجلفي ادلدرسة ثانوية جويف وونوكرتو.

**د. تعبير المسألة**

أما ما تعبير المسألة سيناقشه الباحثة وهو: ١. كيف تطبيق الأساليب التفاعلية المستندة إلى الأندرويد وسيطة جوجل يف ادلدرسة ثانوية جو يف وونوكرتو ؟ .2 كيف فعالية األسلوب التفاعلية القائم على نظام األندرويد بوسيطة

جوجل في المدرسة ثانوية جو في وونوكرتو ؟

- **ه. غرض البحث** تتمثل غرض البحث الذي أجراه الباحثة فيما يلي: .7 دلعرفة تطبيق الطريقة التفاعلية لتطبيق جوجل طالب الصف الثامن الذين يقومون بالتعليم. .2 دلعرفة فعالية من ادلفرودات التعليمية لطالب الصف الثامن يف ربسُت قدرة الأطفال على فهم دروس اللغة العربية.
	- **و. فائدة البحث**

فوائد البحث هي تأثير تحقيق الأهداف. من نتائج هذه الدراسة، نأمل أن يكون البحث مفيدًا لعدة جهات منها: **ـ** 

١. المعلم: البحث مفيد للمعلمين لمعرفة مدى فعالية استخدام وسائط التعلم من شكل جوجل عملية التعلم.

- .2 الطالب: البحث مفيد للطالب ليكونوا قادرين على استخدام تطبيق التعلم على النحو األمثل وليكونوا قادرين على مساعدة الطلاب في فهم المواد المقدمة في عملية التعلم.
- .3 الباحثة: للباحثة والتطوير يف رلال البحث، وخاصة تعليم اللغة العربية، يمكنهم مشاركة مساهمة المعرفة حول وسائط التعلم وتحديداً  $\overline{a}$ يف تعلم اللغة العربية ادلفرودات.
- .4 ادلدارسة: من ادلتوقع أن يقدم ىذا البحث مدخالت للمدارسة وخاصة معلمي اللغة العربية فيما يتعلق بأمهية استخدام الوسائط التعليمية لمساعدة وسائل التعلم وتحسينها.

**الباب الثانى ّظرى األساسى الن**

أ.الفعالية

.7 تعريف الفعالية

الفعالية ىي استخدام ادلوارد أو ادلرافق أو البنية التحتية بكمية معينة يتم تحديدها بوعي مسبقًا لإنتاج عدد من الوظائف في الوقت المحدد.يقال إنه فعال .<br>م إذا أدت الفعالية إىل النجاح من حيث ما إذا كان قد مت ربديد الوسائل أو الأهداف أم لا. إذا كانت نتائج النشاط تقترب من الهدف أو وفقًا للهدف، كلما ارتفع مستوى الفعالية. تعتبر الفعالية عنصرًا أساسيًا لتحقيق الأهداف أو ر<br>ا الأهداف التي تم تحديدها في كل منظمة أو نشاط أو برنامج تعليمي. يسمى فعال إذا حقق شيء ما هدفًا أو هدفًا كما هو محدد. هذا وفقا للرأي .<br>ف .<br>فر اديرسومنقتبس سوورنو ىندايانينجرات اليت تنص على أن "الفعالية ىي قياس بمعنى تحقيق أهداف محددة مسبقًا". <sup>٢</sup> .<br>ع

من الفهم السايقة، يقال أن الفعالية هي مورد محدد مسبقًا من أجل إنتاج عدد من الأهداف الصحيحة على الهدف. يقال إنها فعالة إذا كانت الأنشطة التي تم تفصيلها قريبة من الأهداف التي تم تحديدها، مثل عملية التعلم. عندما تقترب عملية التعلم من هدف نتائج التعلم، كلما زاد مستوى فعالية عملية التعلم.من صياغة كلمة الفعالية، ال يوجد مرجع رئيسي يستخدم لوصف الفعالية بسبب الاختلافات العديدة من العلماء، لأنه يمكن رؤية فعالية الكلمة من عدة وجهات نظروبالتالي يتم تحديد الفعالية من حيث تتم مراجعتها أو من

م<br>"رحمت علي إيكا سابوترا. فاعلية وسائط الاتصال في الفصول الدراسية من متصفح الجوجلكتعلم إلكتروني في قسم علوم الاتصال ، كلية الدعوة والاتصال ، أوين سوسكا رياو. (رسالة جامعية جامعة السلطان سياريف قاسم رياو الإسلامية). ٢٠١٨

أي سياق يرى الخبراء مستوى الفعالية. هذا معترف به أيضًا بواسطة تشونغ وماجينسونتكييفها من قبل مولاسا "يختلف تأثير التلة عن الناس المختلفين". "

تأتي الفعالية من تأثير الكلمة الذي يعني التأثير الناجم عن السبب والنتيجة أو التأثير. في KBBI ، تعني الفعالية أنها فعالة أو فعالة أو تدعم الأهداف. <sup>٤</sup>

أوضح ميارسو أن فعالية التعلم ىي أحد معايَت جودة التعليم اليت تقاس غالبًا بتحقيق أهداف التعلم،أو يمكن أيضًا تفسيرها على أنها دقة في معالجة .<br>. ادلوقف"فعل الشيء الصحيح".

وفقًا لسوباردي، فإن التعلم الفعال هو مزيج منظم يشمل البشر والمواد .<br>.<br>. والمرافق والمعدات والإجراءات التي يتم توجيهها لتغيير مواقف الطلاب أو سلوكهم في اتحاه إيجابي وأفضل وفقًا للإمكانيات أو الاختلافات التي يمتلكها .<br>م الطلاب لتحقيق عملية أو هدف تعليمي محدد مسبقًا. ° ة.<br>م

.2 قياس الفعالية

يتم قياس فعالية البيانات من خالل العمل ادلنجز. ديكن قياس الفعالية من خالل صلاح أو فشل منظمة أو عملية، والتعلم، واستخدام شيء ما لتحقيق الأهداف التي تريد تحقيقها. إذا حقق شيء ما الهدف الذي تريد الذهاب إليه، فسيتم تنفيذه بشكل فعال. أىم شيء يف ىذه احلالة ىو أن الفعالية ال تناقش مقدار تكلفة تحقيق الهدف. تنظر الفعالية فقط في ما إذا كان البرنامج أو النشاط قادرًا على تحقيق الأهداف التي تم تحديدها.<sup>٦</sup> را<br>م

<sup>&</sup>lt;sup>1</sup>ممين نجيز الجواوي. تطوير تطبيقات **هاتف**"التعليم الخاص" في SDIT Salsabila 3Banguntapan. رسالة الماجستيرالتربية الدينية الإسلامية . 2175PPs UIN Sunan Kalijaga. :يوجياكارتا

ء<br>أندي تارو نوجروهو و. طرق سهلة لإنشاء الألعاب على هاتف ، يوجياكارتا:وانا. ٢٠١٢

<sup>.&</sup>lt;br>أنس سودجونو. مقدمة في إحصاءات التعليم. جاكرتا ، مطبعة راجاوالي. ٢٠١٠

م<br>حاصبي الشدقي ، مدخل إلى الشريعة الإسلامية. جاكرتا ، ستار مون

وفقًا لسلافين، يمكن قياس فعالية التعلم باستخدام أربعة مؤشرات تشمل: .<br>.<br>. أ) جودة التعلم حيث يتم تقديم كمية المعلومات بحيث يتمكن الطلاب من تعلمها بسهولة ويقل معدل اخلطأ. شلا يعٍت أن مستوى فعالية التعلم يتحسن.

- ب) مستوى ملاءمة التعلم، أي مدى ضمان المربين لمستوى استعداد الطالب وقدرهتم على التعلم وقبول ادلواد اجلديدة.
- ج) الحوافز، حيث مقدار الجهد الذي يبذله المعلمون لتحفيز الطلاب على إكمال الواجبات والقيام هبا ودراسة ادلواد ادلقدمة. ما مقدار احلافز الذي يمنحه المعلمون، كلما زاد مستوى نشاط الطلاب بحيث تكون عملية التعلم أكثر فعالية.
- د) الوقت، وهو الوقت الذي يحتاجه الطلاب لإكمال عملية التعلم حيث سيكون التعلم فعالًا إذا كان الطلاب قادرين على إكمال التعلم وفقًا ة<br>م للوقت المحدد.<sup>٧</sup>
	- ب. التعليم والتعلم .7 التعليم

التعليم نشاط تعليمي ينتج المعرفة والمهارات والمعرفة والمهارات لشيء ما ما يتم يف ادلؤسسات الرمسية سواء كانت ابتدائية أو ثانوية أو ثانوية أو كلية.

يشار إلى التعليم في اللغة الإنحليزية باسم التعليم ويأتي التعليم الاشتقاقي من الكلمة اللاتينية إدكتوم والتي تعني "التطوير". بينما التعليم اشتقاقيًا يعني  $\ddot{\cdot}$ 

<sup>1</sup> <sup>0</sup> عبد الوهاب رشيدي وسائل الإعلام العربية التعليمية. مالانج: يو إن مالانجاضغط. ٢٠٠٩

عملية تطوير قدرات الفرد وقوته الفردية. بسبب معاني التعليم العديدة، يستمر التعليم دون انتظار توحيد المعنى.<sup>^</sup>

التعليم ىو جهد واع وسلطط يهدف إىل خلق جو تعليمي وعملية تعلم حبيث يكون الطالب قادرين بنشاط على تطوير إمكاناهتم الكتساب ادلعرفة، والقوة الروحية الدينية، وضبط النفس، والشخصية اجليدة، والذكاء، والشخصية الجيدة، والنفس. التحكم والمهارات اللازمة للتفاعل مع المحتمع.<sup>٩</sup>

كي هاجر ديوانتا رايُعرّف التعليم بأنه جهد لتعزيز معرفة فهم الأطفال وعقلهم وجسدىم حىت يتمكنوا من تعزيز كمال احلياة، أي عيش األطفال وإحيائهم في وئام مع المحتمع. ``

قال باولو فريري "التعليم ىو الطريق إىل التحرر الدائم وادلنظم من مرحلتين. المرحلة الأولى هي الفترة التي يدرك فيها الناس تحررهم. والمرحلة الثانية تقوم على المرحلة الأولى وهي عملية تحرير للفعل الثقافي.

من بعض تعريفات التعليم السايقة، ديكن أن نستنتج أن التعليم ىو عملية تنتج المعرفة التي يتم تنفيذها في المؤسسات الرسمية عن طريق إجراء انتقال أو يمكن أن يسمى نقل المعرفة،سواء العلوم الثقافية أو التكنولوجيا أو الأفكار، من المربين للطلاب.

المؤسسة الرسمية هنا هي مؤسسة مرتبطة بالقواعد الموجودة فيها، مثل المدارس الابتدائية والإعدادية والثانوية والجامعية، لتطوير قدراتهم الخاصة، حيث يكون التعليم جهدًا واعًا ومخططًا له، ويهدف التعليم إلى تطوير الإمكانات من د<br>ا **ـ** 

مبد الحميد. مناهج واستراتيجيات تعلم اللغة العربية ، مطبعة Maliki: Malang 117 VIN Maliki: Malang

ماريسا . الكمبيوتر والوسائط التعليميةتانجيرانج: Open University

<sup>.&</sup>lt;br>``أندي تارو نوجروهو و. طرق سهلة لإنشاء الألعاب على Android ، يوجياكارتا:وانا. ٢٠١٢

الداخل، اكتساب المعرفة في كل من العلوم والتكنولوجيا، وتمتع بالقوة الروحية الدينية وضبط النفس ولديك شخصية جيدة وذكاء وأخلاقًا متوافقة مع الشريعة،من أجل النهوض بكمال الحياة والقدرة على إنحاب الأطفال الحياة في وئام مع المحتمع والمهارات اللازمة للتفاعل مع الآخرين وبيئة المحتمع وجعل المحتمع مسؤولاً.

> .2 التعلم .7 تعريف التعلم

يرتبط التعلم ارتباطًا وثيقًا بالتعلم والتدريس،يحدث التدريس والتعلم معًا.يمكن **و** أن حيدث التعلم بدون معلم أو عالمة على أنشطة التدريس والتعلم، حيث يمكن التعلم بشكل فردي وفي مكان غير محدد. لكن التدريس والتعلم لا يمكن أن يحدث بدون عملية التعلم. التعلم هو في الأساس عملية، التغيير من البداية ال ديكن القيام بو، ال أعرف كيف أعرف، ال أفهم حىت أفهم. للحصول على النتائج المخططة وفقًا لأهداف التعلم في المدرسة،بالطبع، يجب أن يكون لدى .<br>عم المعلم استراتيجيات وطرق تعلم لتحقيق الأهداف التي تريدها المؤسسة 77 ادلدرسية.

حيث التعلم هو عملية تفاعل الطلاب مع المعلمين وموارد التعلم في بيئة التعلم.التعلم هو المساعدة التي يقوم بها المعلم حتى تحدث لدى الطلاب عملية اكتساب أو نقل ادلعرفة وادلعرفة وإتقان ادلهارات والسلوك وتشكيل ادلواقف والمعتقدات. <sup>١٢</sup>

<sup>.&</sup>lt;br>' أنور بدر الزمان. الجامعة للتعليمي تطوير الكتاب العربيمادة اللغه العربية قويد في استمارة الطلبذكري المظهر . رسالة ماجستير التربية الإسلامية. 2174 .كاليجاغاPPs UIN Suka :يوجياكارتا

<sup>02</sup> Pembelajaran Keilmuan Bahasa Arab(beberapa pendekatan,metodologi dan .ىراىب بارتوموان 2177.جوروب LP2 STAIN :جوروب .teknik Alternatif)

يف الفهم السايقة،التعلم ىو نشاط أو جهد يتم تنفيذه بوعي من قبل أشخاص محترفين أو يطلق عليهم عادة المعلمين أو المعلمين، لتحقيق أهداف التعلم وفقًا لمنهج التعلم. التعلم هو عملية تغيير من أولئك الذين لا يعرفون أن .<br>تم يعرفواومن أولئك الذين ال يستطيعون أن يصبحوا قادرين ومن أولئك الذين ال يفهمون ليفهموا، حيث يكون ىذا النشاط عبارة عن عملية تفاعل بُت األفراد مع بعضهم البعض أو بين المعلمين والطلاب أو الطلاب الذين لديهم موارد تعليمية أو أفراد مع بيئة التعلم.مصادر التعلم ىنا ىي كتب ادلعرفة أو الطبيعة أو الأفراد مع بعضهم البعض، في حين أن بيئة التعلم هنا هي بيئة حيث التعلم ليس فقط في المدرسة ولكن في المنزل وفي المحتمع، والتي تهدف إلى اكتساب المعرفة والقدرات الفكرية، وكذلك المواقف الروحية الدينية والأخلاق الحميدة ولديهم روح اجتماعية جيدة، حىت يتمكنوا من التفاعل بشكل جيد مع كل من المعلمين أو زملائهم الطلاب أو مع الجتمع المحيط. يقال إن عملية التعلم تكون ناجحة إذاكان هناك تغيير في الموقف والسلوك والمعرفة.

.2 وسائل اإلعالم التعليمية

يف مفهوم التعلم، ىناك أشياء ال ديكن فصلها عن عملية التعلم، أحدىا وسائط التعلم. تعد وسائل اإلعالم من منظور التعليم أداة مهمة للغاية يف تحديد نجاح عملية التعليم والتعلم.لأن وسائط التعلم يمكن أن توفر ديناميكياهتا اخلاصة للطالب بشكل مباشر. تأيت كلمة وسائط التعلم من الكلمة الالتينية "الوسيط" واليت تعٍت "الوسط" أو الو سيط أو ادلقدمة.

يف اللغة العربية وسطاء إعالميون أو تسليم الرسائل من ادلرسل إىل متلقي الرسالة.المرسل في مفهوم التعليم هنا هو المربي ومتلقى الرسالة هو

الطالب.وهِذا المعنى، فإن المعلمين والكتب المدرسية والبيئة المدرسية هم وسائط تعليمية. وبشكل أكثر تحديدًا، يميل مفهوم الوسائط في عملية التدريس والتعلم .<br>-إلى أن يكون موجهًا نحو الأدوات الرسومية أو الفوتوغرافية أو الإلكترونية **€** لالتقاط ومعالجة وأنشطة التعلم وإعادة ترتيب المعلومات المرئية واللفظية. "'

فيما يتعلق بوسائط التعلم، ديكن استنتاج أن وسائط التعلم مقسمة إىل كلمتين وسائط والتعلم حيث تكون الوسائط وسيطًا بينما التعلم هو عملية تعلم، لذا فإن وسائط التعلم ىي وسيط يتم استخدامو كعملية توصيل تعليمية واليت يف ىذا الوقت تستخدم وسائل اإلعالم التعليمية التكنولوجيا كوسيلة لاحتياجات التعلم التي تهدف إلى تحقيق أهداف التعلم، والتي يتم نقلها إلى المعلمين للطلاب.

حيث تكون وسائل التعلم المستخدمة على نطاق واسع في هذه الفترة الوبائية هي التعلم الإلكترويي حيث لا يتم استخدام المواد التعليمية في هذا المفهوم عبر الإنترنت فحسب،بل يتم تمييزها أيضًا بنظام ينظم ويراقب التفاعالت بُت ادلعلمُت والطالب.

التعلم الإلكتروني هو الأساس والنتيجة المنطقية لتطوير وسائل تكنولوجيا المعلومات والاتصالات. يحاول بعض الخبراء طرح معنى التعلم الإلكتروني وفقًا ة<br>ع إلصداراهتم اخلاصة دبا يف ذلك:

أ. جايا كرمال: التعلم اإللكًتوين ىو مصدر تعليمي وتعليمي يستخدم بحموعة إلكترونية مثل (لن أوونأو الإنترنت) لتقديم محتوى تعليمي أو تفاعل أو توجيو.

<sup>.&</sup>lt;br>\*\*<br>" وزارة الدين بجمهورية إندونيسيا ، منهج مدرسة تسناويةمعايير الكفاءة. (جاكرتا: وزارة الدين RI)٢٠٠٥

- ب. دونغ : التعلم اإللكًتوين كأداة تستخدم ألنشطة التعلم من خالل أجهزة الكمبيوتر الإلكترونية التي تحصل على المواد التعليمية التي تناسب احتياجاهتم.
- ج. روزنبغ: يؤكد أن التعلم اإللكًتوين يهدف إىل استخدام تكنولوجيا الإنترنت لتقديم سلسلة من الحلول التي يمكن أن تحسن المعرفة 74 وادلهارات.

دبعٌت واسع، يشمل التعلم اإللكًتوين التعلم الذي يتم يف الوسائط الإلكترونية (الإنترنت) بشكل رسمي وغير رسمي. التعلم الإلكتروني هو التعلم الرسمي من خلال المناهج الدراسية والمواد الدراسية والاختبارات التي تم ترتيبها وترتيبها بناءً على جدول تم الاتفاق عليه من قبل الأطراف المعنية. كما هو  $\overline{\phantom{a}}$ احلال يف ىذا الوقت حيث ينتشر استخدام التعلم اإللكًتوين يف عملية التعليم الرسمي.من المفهوم السايقة، يعد التعلم الإلكتروني مصدرًا تعليميًا حيث يثبت يد<br>ا ً هذا التعلم أنه يتم باستخدام لن و ون والإنترنت، حيث يتم تنفيذ هذا النشاط باستخدام الكمبيوتر أو الأجهزة الإلكترونية مثل الهواتف المحمولة، لأن التعلم الإلكتروني يشير إلى التطورات التكنولوجية التي تتطور بسرعة لتسهيل عملية التعلم، بالإضافة إلى زيادة المعرفة ليس فقط بالتعليم العام، ولكن أيضًا الإرادة التكنولوجية،والتعلم اإللكًتوين ىو وسيلة تعلم عرب اإلنًتنت حيث يتم تنفيذ مواد التعلم في هذا المفهوم على الإنترنت ولكن لا تزال تخضع للمراقبة من خلال نظام ينظم ويراقب بين المعلمين والطلاب. يعد هذا التعلم الإلكترويي مناسبًا جدًا للاستخدام خلال فترة كوفيد الحالية حيث يتم توجيه كل التعليم ً .<br>.

 04 سوىرسيمي أكونطا. إجراء البحث هنج عملي. يوجياكارتا: Cipta Rineka PT2112

بشكل مباشر أو غير وجها لوجه، مع تطور التكنولوجيا بحيث يمكن القيام بالتعليم الإلكتروني أو المحبوب بسهولة للحصول على التعليم المناسب وفقًا للموضوع والمنهج الدراسي والمنهج وقادر على مساعدة المعلمين على تحقيق أهداف التعلم رسميًا والتي تتم عن طريق حبيبي.<sup>١٥</sup> يد<br>ا ج. متضفح اجلوجل

أ. فهم متضفح اجلوجل

فيما يلي تعريف لمفهوم متضفح الجوجل.. متضفح الجوجلهي خدمة عبر الإنترنت من متضفع الجوجل يتم إنشاؤهاعبر الإنترنت،وجمع البيانات والتعليقات، والتي لاحقًايمكن تجميعها باستخدام جدول بيانات سيوفر المؤلف هنا طريقة .<br>ع لطرح الأسئلة عبر الإنترنت،وهذه الأسئلة لا تتعلق فقط باختيارات المقالة،ولكن بمكنها أيضًا طرح أسئلة الاختيارمزدوج، والذي يمكننا عرضه لاحقًا على صفحة المدونة لوقت لاحقوزعت على الطلاب ويمكن للطلاب تعبئته فقطبفتح صفحة ادلدونة وملء اإلجابات.

تعريف آخر لنموذج متضفح الجوجل هو أنه أحد ملفاتالخدمات التي تقدمها متضفح اجلوجل إلدارة تسجيالت األحداث، واستطالعاتالرأي، إنشاء اختبارات قصيرة وإجراء الاختبارات عبر الإنترنت. على شكل جوجل هناك ردود الاستطلاع التي يتم معالجتها في رسم بياني دائري. يعد شكل جوجل أحد مكونات خدمة متضفح اجلوجل.

م<br>ماريسا . الكمبيوتر والوسائط التعليميةتانجيزانج: Open Universityوزارة الدين بجمهورية إندونيسيا ، منهج مدرسة تسناويةمعايير الكفاءة. )جاكرتا: وزارة الدين RI)2115

هذا التطبيق مثالي للطلاب والمعلمين والمحاضرين وموظفي المكاتب وغيرهم المحترفين الذين يرغبون في إجراء الاختبارات والاستمارات والاستطلاعات عبر الإنترنت وميزات مكن مشاركة شكل جوجل بشكل عام أو على وجه التحديد أصحاب حسابات متضفح اجلوجاللذين لديهم خيارات إمكانية الوصول،مثل للقراءة فقط يمكن أن يقرأ) أو قابل للتحرير (يمكنه تحرير المستند). لديك حساب غوغل العالمي، أي من خلال التسجيل في .http://accountشتضفح [..com/login](http://account.google.com/login)اجلوجل

- ب. وظيفة متضفح اجلوجل بعض وظائف شكل جوجل لعالم التعليم هي كما بير : أ. قم بتوفير مهام التدريب أو الاختبار عبر الإنترنت من خلال الموقع اإللكًتوين. ب. صبع آراء اآلخرين من خالل ادلوقع
	- ج. جمع بعض بيانات الطالب المعلم من خلال الموقع. د. إنشاء استمارات التسجيل للمدارس عبر الإنترنت. ه. وزع الاستبيانات على الناس عبر الإنترنت
		- ج. التفوق شكل جوجل بعض مزايا تعلم استخدام متضفح الجوجل هي: أ. عرض شكل متضفح اجلوجل جذاب.

يوفر هذا التطبيق تسهيلات لالمستخدمين للدخول واستخدام الصورة أو الشعارأنفسهم في الاستطلاع. يحتوي هذا التطبيق أيضًا على العديدالقوالب التي تجعل الاختبارات والاستبيانات عبر الإنترنت أكثر إثارة لالىتماموملون.

> ب. لديه أنواع مختلفة من الاختبارات التي يمكن اختيارها مجانًا .<br>.<br>.

يوفر هذا التطبيقمرفق خيارات الاختبار المحابي للاستخدام حسب احلاجةادلستعمل. على سبيل ادلثال، إجابات متعددة اخليارات، وقوائم مرجعية، وقوائم منسدلة، مقياس خطي،وما إىل ذلك. ديكنك أيضا إضافة الصورومقاطع فيديو موقع يوتيوبفي اختبارك.

ج. يمكن للمستجيبين تقديم ملاحظات فورية في أي مكان

بمكن للجميع استخدام هذا التطبيق مجانًا الاستبيانات عبر .<br>.<br>. الإنترنت والاختبارات عبر الإنترنت باستخدام كمبيوتر محمول أو هاتف محمولاتصل بالإنترنت ثم شارك عنوان الرابط الخاص بالنموذج معاستهدف المستجيبين أو الصقها على صفحة ويب. يمكن للمستجيبين تقديم ردودهم في أي مكان وزمان

في أي وقت من خلال النقر على عنوان الويب أو ربط المنشئ المشترك يستخدم الاستبيان جهاز كمبيوتر أو هاتف محمول متصلإلى شبكة الإنترنت. جميع ردود وإجابات الأشخاص الآخرين ستكون تلقائيًاتم استيعابها وترتيبها يد<br>ا وربليلها وزبزينها بواسطة تطبيق شكل جوجلبسرعة وأمان.

د.النموذج مستجيب.

 ديكن إنشاء أنواع سلتلفة من االختبارات واالستبياناتبسهولة وسالسة وتبدو النتائج احترافية وجميلة.يتم تجميع النتائج وتحليلها على الفور تلقائيًا. ا<br>ا استحابات المسحيتم جمعك في النموذج بشكل مرتب وتلقائي، مصحوبًا ب<br>:

معلومات االستجابة يف الوقت احلقيقي والرسم البياين لنتائج االستجابة. المستخدم أيضايمكن أن تذهب أبعد من ذلك مع نتائج البيانات من خلال عرضها كلها فيجداول البيانات، وىي تطبيقات مثل مكتب اكسل.

ه. ديكن القيام بو مع أشخاص آخرين.

 االستبيان واالختبار باستخداميمكن عمل ىذا التطبيق مع أشخاص آخرين أو أي شخص يريد ذلكمطلوب من قبل ادلستخدم. ديكن نشرىا على صفحة ويب أو مشاركتها يف حسابات وسائل التواصل االجتماعي. .4 نقاط الضعف يف شكل جوجل 76

اجلانب السليب يف شكل جوجل ىو أنو جيب أن يكون كذلكربط الإنترنت،اعتمادنا على شبكة الإنترنت. بالنسبة لهذه المنطقة من إندونيسيا،لا يتوفر لجميع الأشخاص إمكانية الوصول إلى الإنترنت مما يسمح لها بالعمل بسالسة.

د. ادلفردات.

.7 فهم ووظائف ادلفردات

اللغة العربية هي إحدى اللغات الأجنبية التي يدرسها اإلندونيسيون على نطاق واسع. لذلك من الضروري دراسة وجود تعلم لغة مناسب لغير العرب. يمكن تعلم لغة أجنبية،بما في ذلك اللغة العربية في هذه الحالة، بطرق وأساليب مختلفة. وبالمثل مع تعلم المفردات. المفردات هي أحد

<sup>&</sup>lt;sup>11</sup>أمين نجيز الجواوي. تطوير تطبيقات Android"التعليم الخاص" في SDIT Salsabila 3Banguntapan. رسالة الماجستيرالتربية 2175 PPs UIN Sunan Kalijaga. يوجياكارتا: .

عناصر اللغة التي يجب أن يمتلكها متعلمي اللغة الأجنبية بما في ذلك اللغة 77 العربية.

ديكن للمفردات ادلناسبة للغة العربية أن تدعم الشخص يف التواصل و الكتابة بتلك اللغة. وبالتايل، ديكن القول إن التحدث والكتابة، ومها مهارات لغوية،جيب أن تكون مدعومة بادلعرفة وإتقان مفردات غنية ومنتجة وفعلية.تعتبر إضافة مفردات الشخص بشكل عام جزءًا مهمًا،سواء في عملية  $\sim$  $\overline{\phantom{a}}$ تعلم لغة أو تطوير قدرات الفرد في لغة تم إتقانها. غالبًا ما يتم تعليم طلاب .<br>. ادلدارس كلمات جديدة كجزء من مواد معينة ويفكر العديد من البالغُت يف تكوين ادلفرداتكنشاط شيق وتعليمي.

لذلك نحن بحاجة إلى الطريقة الصحيحة في سياق تعلم المفردات العربية بحيث يمكن تحقيق الحاجة إلى المفردات في تعلم اللغة العربية. سيكون للمفردات كخزانة للكلمات أو المعجم وظيفة إذا كان لها معنى. يمكن تقسيم معنى الكلمة إلى معنى دلالة (أصلى) ومعنى دلالة (إضافي). يتكون المعنى الدلالي (أصلي) من المعنى الأساسي والمعنى الجحازي والمعنى الأصلي والمصطلح المعنى. على سبيل المثال، كلمة الأم (الأم) في اللغة العربية ومعناها الأساسي "الأم التي تلد طفلاً"، بينما يظهر المعنى المحازي عند استخدام كلمة الأم (الأم) في أم ال- كتاب أم الكتاب. فالمعنى الأصلي على سبيل المثال هو كلمة "الهاتف" التي تعني "الأشخاص الذين يهمسون"، في حين أن معنى المصطلح يعني "الهاتف".

<sup>&</sup>lt;sup>17</sup>مبد الحميد. مناهج واستراتيجيات تعلم اللغة العربية ، مطبعة T · ١٢ UIN Maliki: Malang ،

المفردات هي مجموعة من الكلمات أو المفردات التي يعرفها شخص أو كيان آخر،أو جزء من لغة معينة. تُعرَّف مفردات الشخص على أنَّا بحموعة من جميع الكلمات التي يفهمها ذلك الشخص ومن المرجح أن يستخدمها لبناء جمل جديدة. تعتبر ثروة مفردات الشخص بشكل عام انعكاسًا  $\overline{a}$ لذكائه أو مستوى تعليمه. وفقًا هورن،فإن المفردات هي مجموعة من الكلمات .<br>م اليت تتكون منها اللغة. إن دور ادلفردات يف إتقان ادلهارات اللغوية األربع ضروري للغاية كما ذكرفاليتهو أن القدرة على فهم المهارات اللغوية الأربع تعتمد بشكل كبير على إتقان الفرد للمفردات. ومع ذلك، فإن تعلم اللغة ليس مرادفًا لتعلم المفردات فقط. بمعنى أنه لا يكفي امتلاك مهارات لغوية بمجرد حفظ الكثير من المفردات.<sup>^^</sup>

ادلفردات ىي رلموعة من الكلمات اليت ستشكل لغة. الكلمات هي أصغر جزء مجاني في اللغة. هذا التعريف يميز بين الكلمات واألشكال.مورفيم ىي أصغر وحدة لغوية ال ديكن تقسيمها إىل أجزاء أصغر ذات معنى يكون معناها ثابتًا نسبيًا. ثم تتكون الكلمة من الصرفيات،على سبيل  $\ddot{\phantom{0}}$ .<br>أ المثال تتكون كلمة المعلم (لم) في اللغة العربية من مركب واحد. بينما كلمة المعلم (المعلم لها شكلينوهما ال و لم.). الكلمات التي تحتوي على ثلاثة أشكال ىي الكلمات اليت يتم تشكيلها من مورفيم مورفيم حيث يكون لكل مركب معني خاص. على سبيل المثال، كلمة المعلمون (المعلمون) التي تتكون من ثلاثة أشكال وهي ال، لم، و. المعنى الدلالي هو معنى إضافي يحتوي على فروق دقيقة أو انطباعات نتيجة لتحربة مستخدمي اللغة. وفقًا هاريمورتي، فإن المعنى الضمني ة<br>ع

 08 عبد الوىاب روزيدي وسائط تعلم اللغة العربية . ماالنج: يو إن ماالصلبَتس.

هو معنى كلمة أو مجموعة من الكلمات بناءً على المشاعر أو الأفكار التي تنشأ  $\overline{\phantom{a}}$ أو تحدث للمتحدث (الكاتب) والمستمع (القارئ). على سبيل المثال، كلمة الأم (الأم) المعنى الضمني هو الحب أو الحماية. ۲. أنواع المفردات<sup>۱۹</sup>

يعطي رسيدي أحمد ثعيمة تصنيف المفردات إلى ٤ (أربعة) مقسمة حسب واجباهتا وو ظائفها، على النحو التايل: أ) مفردات لفهم اللغة المنطوقة (الاستماع) والنص (القراءة). ب) مفردات التحدث (مفردات التحدث). في المحادثة،من الضروري استخدام المفردات الصحيحة،سواء الخطاب الرسمي (العادي) أو الخطاب الرسمي (موقفية). ج) مفردات التحدث (مفردات التحدث). في المحادثة، من الضروري استخدام المفردات الصحيحة،الخطاب الرسمي (المعتاد) والرسمي (الموقف). .3 قسمة ادلفردات حسب خصائص الكلمة )التخصص(. أ) كلمات المهمة (كلمات الخدمة) هي كلمات تستخدم للإشارة

إلى المهام ، سواء في مجالات الحياة الرسمية وغير الرسمية وهي ذات طبيعة رمسية. ب)الكلمات الأساسية الخاصة (كلمات ذات محتوى خاص). هذه المفردات عبارة عن مجموعة من الكلمات التي يمكن أن تنقل

> 1 ۱۹.<br><sup>1</sup> أنس سودجونو. مقدمة في إحصاءات التعليم. جاكرتا ، مطبعة راجاوالي. ۲۰۱۰

المعني إلى معنى محدد وتستخدم في محالات معينة للمراجعة،والتي تسمى أيضًا الكلمات المحلية أو الكلمات المساعدة.

من الوصف السايقة، يمكن أن نستنتج أن المفردات هي مجموعة من الكلمات التي تشكل لغة يعرفها الشخص وأن هذه الجموعة من الكلمات ستستخدم يف تكوين اجلمل أو التواصل مع اجلمهور. يظهر اتصال الشخص الذي تم إنشاؤه باستخدام مفردات مناسبة وكافية صورة لمستوى الذكاء والتعليم دلستخدم اللغة.

٤ . نظريّة التخمينيّة

الفرضية هي إجابة مؤقتة وهي نظرية بطبيعتها .٢٦ ويقال أيضًا أن الفرضية هي إجابة مؤقتة للمشكلة التي يجب حلها من خلال البحث،والتي تمت صياغتها على أساس المعرفة والمنطق الحاليين والتي سيتم اختبارها بعد ذلك من أجل الحقيقة من خلال البحث الذي يتعين القيام به. تم صياغة الفرضية لتوفير نتائج البحث المزعومة كدليل في إجراء البحث. الفرضية مهمة جدًا في إجراء الأنشطة البحثية،لأن وجود فرضية سيوجه الباحثين ويسهلهم في جمع البيانات يف ىذا اجملال.

بناءً على الإطار النظري الذي تم وصفه سابقاً،لتقديم إجابة مؤقتة بخصوص  $\overline{\phantom{a}}$  $\frac{1}{2}$ موضوع البحث، يقًتح الباحث الفرضية التالية: .5 التعريف العملي

عنوان هذا البحث "فاعلية وسائل الاغنية في تحسين قدرة المفرودات لدى الطلبة في المدرسة ثانوية جوفي وونوكرتو.

التعلم اجليد ىو التعلم القادر على جعل الطالب يفهمون ويفهمون الدروس التي تم تدريسها. لذلك، هناك حاجة إلى الدعم في هذا التعلم. أحد ادلؤيدين ادلعنيُت ىو وجود وسائط تعليمية كاملة. تعد وسائط التعلم مهمة جدًا في توزيع المعلومات على الطلاب. يعتمد مقدار .<br>أ المعلومات التي سيتلقاها الطلاب على مدى جودة الوسائط المستخدمة في التعلم.

وسائط التعلم اجليدة ىي وسائط قادرة على جعل الطالب يفهمون بسرعة الغرض من ادلعلومات اليت ينقلها ادلعلمون والغرض منها. بالإضافة إلى ذلك، مع معلمي الإعلام، من السهل أيضًا شرح المواد التعليمية.

لمزيد من التفاصيل حيتاج الباحثة إىل شرح معٌت بعض ادلصطلحات على النحو التايل:

أ. ادلفردات

رلموعة من الكلمات أو ادلفر دات اليت يعرفها شخص أو كيان آخر، أو جزء من لغة معينة.

> ب. شكل جوجل هى خدمة عبر الإنترنت من متضفح الجوجل يتم إنشاؤها

عبر الإنترنت، وجمع البيانات والتعليقات، والتي لاحقًايمكن ذبميعها باستخدام جدول بيانات. **ب . مطابقة البحث**

قبل إجراء ىذا البحث،قام الباحث باستكشاف العديد نتائج حبث األطروحة السابقة ذات الصلة بالبحثأجراىا الباحثة. فيما يلي نتائج الأبحاث السابقة التي تم العثور عليه ابواسطة الباحثين الذينيستخدمون الإنترنت:

.7 أطروحة نائلة فخرية زين )2177( بعنوان "تصميم تطبيق تعليمي للتعرف على الحروف الهجائية والعربية بنظام أندرويد". كلية نوسا مانديري للمعلوماتية وإدارة الكمبيوتر،جاكرتا.

الطرق ادلستخدمة يف ىذا البحث تستخدم أسلوب البحث والتطوير،ونموذج الشلال أو نموذج البرج والمرارة. تقتصر المواد الموجودة في هذا التطبيق على تعلم الحروف الهجائية واللغة العربية للأطفال الذين تًتاوح أعمارىم بُت ثالث إىل شباين سنوات على أساس Android. ويف الوقت نفسو،يف البحث الذي تفحصو الباحثة ، اقتصرت المادة الواردة في هذا التطبيق على تعلم المفرودات وجمل أمثلة لطالب الصف الثامن من مدرسة التسناوية. درست ىاتان الدراستان المفرودات وتم تجهيزهما بأصوات نطقها. في هذا البحث،المادة

المعروضة تستخدم لغتين فقط،بينما تستخدم الباحثة أربع لغات. أطروحة أمير الدين (٢٠١٥) بعنوان "تطوير تطبيقات المفرودات والنهو التعليمية على منصة أندرويد". جامعة ىندسة ادلعلوماتية اإلندونيسية ، باندونغ.

تتماشى نتائج ىذه الدراسة مع الدراسات السابقة اليت أجريت باستخدام وسائط األغاين مثل أسًتي بورناماساريفي عام 2174 بعنوان البحث "تطبيق طريقة الغناء في تحسين مخرجات التعلم في الكلمة لطلاب الصف العاشر من 35 .Parepare 1 MANنتائج البحث ديكن أن تستنتج ىذه الدراسة أن تطبيق أسلوب الغناء يمكن أن يحسن مخرجات تعلم الطلاب نحو زيادة تعلم الكلمة، وقد ثبت

أن متوسط قيمة الانحراف المعياري، الاختبار القبلي، الاختبار البعدي جيد. متوسط نتيجة الطالب يف االختبار القبلي = 31 ومتوسطدرجات الطالب يف االختبار البعدي = 67.5 بينما االضلراف ادلعياري يف االختبار  $\dot{\mathbf{X}}^{\mathsf{Y}}$ القبلي = 7.8.9 والاختبار البعدي = 5.1.13

كما ذكرت باكيت في استخدام وظيفة الأغنية كأداة للتواصل، يمكن استخدام الأغنية لتعليم عدة أنواع من المهارات اللغوية،مثل بنية الجملة أو القواعد والمفردات والتحدث، ويمكن إضافة الحركة لجعلها أكثر هادف وممتع: إن استخدام وسائط الأغنية العربية هو أحد الوسائط المناسبة لتعلم اللغة العربية.

<sup>- ``&</sup>lt;br>``أحمد أنشور المهتدي ..Pengajaran Bahasa Arab : Media dan Metode – Metodenya. `` أحمد أنشور المهتدي .

### **الباب الثالث طريقة البحث**

**أ. نوع البحث**

طريقة البحث هي في الأساس طريقة علمية للحصول على بيانات ذات غرض واستخدام محدد. لتحقيق هذه الأهداف،هناك حاجة إلى طريقة ذات صلة بالأهداف المراد تحقيقها.

نوع البحث الذي استخدمه الباحثة في هذه الدراسة في فئة البحث الوصفي الكمي، في حين أن تصميم البحث هو بحث قبل تجريبي(غير تصميمي). البحث الكمي ىو طريقة الختبار نظريات معينة من خاللفحص العالقة بُت المتغيرات ويتم قياس المتغيرات (عادة بأدوات البحث)بحيث تكون البيانات التي 27 تتكون من البيانات مبنية على التحليل اإلحصائي.

شكل تصميم ما قبل التجربة المستخدم في هذا البحث هو تصميم مجموعة و احدة قبل االختبار وبعد االختبار،والذي يقارن باحلالة قبل العالج، بالصيغة التالية:

> ديكن وصف تصميم ىذا البحث على النحو التايل:  $E = 01$  X 02 تفرير: <sup>E</sup> = التجربة 01 = قيمة الاختبار المسبق (قبل العلاج) <sup>X</sup> = العالج أو العالج

رضبت علي إيكا سابوترا. فاعلية وسائط االتصال يف الفصول الدراسية من *Google*كتعلم إلكًتوين يف قسم علوم االتصال ، كلية الدعوة <sup>20</sup> والاتصال،أوين سوسكا رياو. (رسالة جامعية جامعة السلطان سياريف قاسم رياو الإسلامية). ٢٠١٨.ص-١١.

2O = قيمة االختبار الالحق )بعد تلقي العالج( **ب. مكان وزمان البحث** مت إجراء البحث يف ادلواقع واألوقات التالية: .7 مواقع البحث

تم إجراء هذا البحث في الفصل الثامن في المدرسة ثانوية جوفي وونوكرتو الرسالة العلمية مع الأخذ في الاعتبار أن المدرسة كانت مهتمة جدًا بأهمية اللغة ل<br>ا العربية. وإيالء اىتمام خاص لتعلم اللغة العربية.

.2 وقت البحث

وقت البحث، أي تم إجراء هذا البحث لمدة شهر تقريبًا بعد تنفيذ ندوة **:** االقًتاح واحلصول على إذن حبث من القسم.

## **نة ّ نة والعي ّ ج. مجموعة العي**

ا . العيّنة

ىي منطقة تعميم تتكون من: أشياء / مواد ذلا صفات وخصائص معينة يحددها الباحث لدراستها ثم استخلاص النتائج. السكان هم المحموعة التي تهم الباحث،المحموعة المرتبطة بما والتي ينطبق عليها تعميم نتائج البحث. وبالتالي، فإن المحتمع في هذه الدراسة هو جميع الطلابفي الفصل الثامن في المدرسة ثانوية جوفي وونوكرتو .

يف ىذه الدراسة، كان صبيع ادلواد ادلستخدمة من الطالبفي الفصل الثامن يف ادلدرسة ثانوية جويف وونوكرتو.

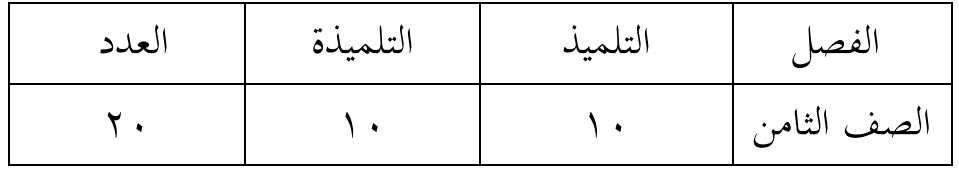

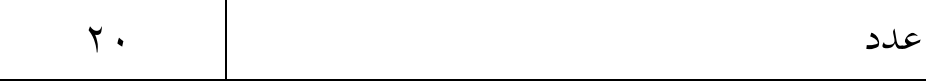

٢. العيّنة

ووفقًا لسوجيونو،فإن العينة "جزء من العدد والخصائص التي تمتلكها العينة أو .<br>.<br>. عدد من الأعضاء المختارين (المأخوذ) من السكان"العينة تعني مثالًاوالذي يعد جزءًا من جميع الأفراد الذين يخضعون للبحث والذي يهدف إلى تقليل الكائن  $\overline{\phantom{a}}$ بسبب العدد الكبير من السكان.<sup>۲۲</sup>

أخذ العينات باستخدام أخذ العينات العشوائية البسيطة، يتم أخذ عينات من أفراد المحتمع بشكل عشوائي بغض النظر عن الطبقات الموجودة في السكان. مع صيغة إسحاق وميخائيل على النحو التايل:

$$
s = \frac{\lambda^2 . N . P . Q}{d^2 (N-1) + \lambda^2 . P Q}
$$

تفرير: S = عدد العيّنة ُّت عدد الع = N مربع تشي، حيث يكون 7 = dk،ومعدل  $\%$ الخطأ \/،و 0/,،و ، $\frac{1}{2}$  $=$   $\lambda$ 2  $0.05$  = D  $0.5$  = PO

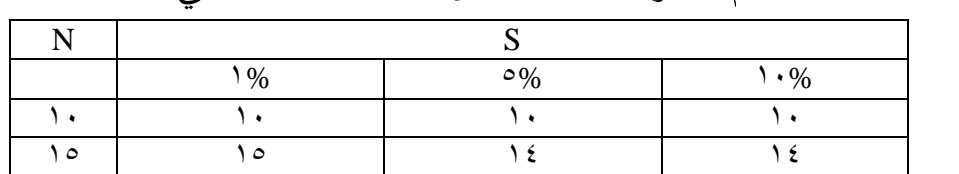

أو يمكنك استخدام جدول صيغة اسحق نماية مايكلكما يلي:

<sup>.&</sup>lt;br><sup>7</sup> جوليوس الحاج لومبوان. ستاتيسك : باغي فينليتييان فينديديك.يوجياكارتا: فينربات: أندي. ٢٠١٧. ص-٢٠.

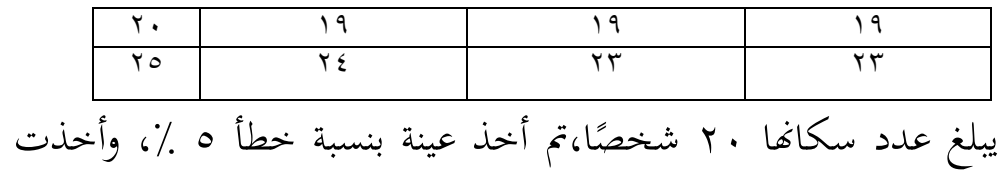

عينة من 79 طفال.ً

لذلك كان حجم العينة يف ىذه الدراسة 71 طالب. فيما يلي تفاصيل منوذج اجلدول اخلاص بالباحث:

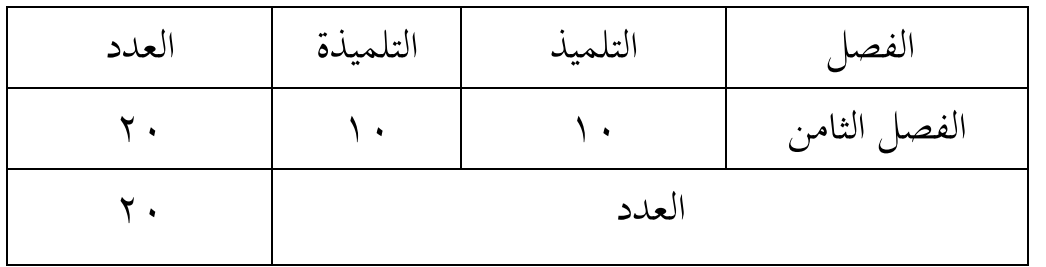

# **د. خطوة جمع الوقائع**

### .7 ادلالحظة

نُعرَّف الملاحظة بأنها المراقبة المنهجية وتسجيل الأعراض التي تظهر على بر<br>ت موضوع البحث. تقنية المراقبة هذه هي تقنية أو طريقة لجمع البيانات أو تحليل البيانات من خالل إجراء مالحظات منهجية أو تسجيالت للسلوك من خالل رؤية حالة اجملال أو مراقبتها مباشرة حىت يتمكن الباحثة من احلصول على صورة أوسع للمشكلة قيد الدراسة. يف ىذه التقنية،ال يقتصر األمر على استخدام الباحثين مباشرة في الميدان لمراقبة موقع وهوية المدرسة التي يبحث فيها الباحثة. .2 اختبار

الاختبار عبارة عن سلسلة من الأسئلة أو التدريبات بالإضافة إلى الأدوات الأخرى المستخدمة لقياس المهارات أو المعرفة الذكية أو القدرات أو المواهب التي يمتلكها الأفراد أو الجموعات باستخدام الوسائط المرئية والمسموعة

أ) الاختبار الأولى

من خلال النظر في نتائج التعلم للطلاب ما إذاكان بإمكانهم التحسين أم لا،هناك حاجة إلى اختبار من خلال اختبار تمهيدي والذي يهدف إلى أن يكون اختبارًا أوليًا يتم إجراؤه لتحديد القدرات الأساسية للطلاب في المواد ׇׇ֦֦֦֦֦֦֦֓֝֝֝֝֝֝֬֝֝֬֝֝<del>֖</del> را<br>ر التعليمية لأخلاق العقيدة.

ب( آخر اختبار

يعد آخر اختبارالمعني اختبارًا نهائيًا لتحديد مستوى نجاح الطلاب بعد ׇׇ֧֦֦֦֦֦֦֦֧֓֝֝֝֝֝֬֝֝֬֝֓֬֝<del>֓</del> ً إجراء نفس التجربة.

ج) علاج او معاملة )7( االجتماع األول في الاجتماع الأول، بدأ المعلم بتقديم مقدمات للطلاب ثم أجرى

اختبارًا أوليًا كمعرفة أولية للطلاب بمواد اللغة العربية التي يتم تدريسها.  $\ddot{\cdot}$ را<br>م )2( االجتماع الثاين

يف االجتماع،عقد ادلعلمان أنشطة تعليمية حول وسائط األغاين وفقًا لخطة تنفيذ التعلم (RPP).عند تقديم المادة هذه المرة، أوضح .<br>ع المعلم أساسيات الكتابة وكيفية نطق الحروف الهجائية وطلب من الطالب كتابة احلروف احلجرية يف دفاترىم اخلاصة. بعد أن يبدأ الطلاب في التدريب والتعرف على شكل كل حرف هجائية ونطقه

 23 سوىرسيمي أكونطا. إجراء البحث هنج عملي. يوجياكارتا: رينيك جفتا.2112. ص.79-
جيدًا،فإن الخطوة التالية هي تقديم الأغاني باللغة العربية والاستماع .<br>ا إليها بعناية، ثم محاولة تكرار المفردات باستخدام شكل جوجل. )3( االجتماع الثالث يف ىذا االجتماع، يكرر ادلعلم بعض ادلواد اليت مت تدريسها

سابقًا. يطلب المعلم من الطلاب تكرار ما يقال بالاستماع .<br>.<br>. واالنتباه،وىو ما يعرض يف وسائط األغاين العربية.

)4( االجتماع الرابع يف ىذا االجتماع،كان ما مت إصلازه ىو تقييم الدروس ادلستلمة أثناء عملية التعلم لتحديد مستوى معرفة الطالب أثناء عملية التدريس والتعلم من خالل إجراء اختبار الحق. .3 التوثيق

التوثيق هو وسيلة لتوفير أنواع مختلفة من الوثائق. إحدى الطرق هي استخدام أدلة دقيقة من مصادر تسجيل المعلومات. بمعنى آخر، الفهم العام للتوثيق هو نشاط للبحث والتحقيق والتجميع والتحكم واالستخدام والبحث.

- )أ( البيانات ادلتعلقة بنتائج التعلم قبل وبعد إجراء التجربة باستخدام اختبار نتائج التعلم. يكون اختبار نتائج التعلم يف شكل اختبار أويل أو اختبار مسبق واختبار هنائي أو اختبار الحق للفئة الثامنة فيالمدرسة ثانوية جوفي وونوكرتو.
- )ب( مت صبع البيانات ادلتعلقة بتنفيذ التعلم باستخدام ورقة مالحظة عن تنفيذ التعلم والتي تهدف إلى تحديد ما إذا كان استخدام وسائط الأغاني فعالاً أم لا. تشير عناصر الأداة المعطاة إلى بناء جملة التعلم

في كل اجتماع بدءًا من الاجتماع الأول وحتى الاجتماع الرابع. يتم  $\zeta$ تصنيف نتائج ادلالحظات اخلاصة بكل عنصر أداة إىل أربعة اختيارات لمستويات جودة الجودة،وهي: (۱) ضعيف جدًا: ۱  $\mathbf{Y}$  أقل:  $\mathbf{Y}$  $\mathfrak{r}:$  يكفي $(\mathfrak{r})$ )4( جيد جدا: 4 **ه.آلة جمع الوقائع**

في البحث الكمي، جودة الصكيتعلق البحث بمصداقية وموثوقية الأداة وجودة جمع البيانات من حيث دقة الطريقة المستخدمة لجمع البيانات.<sup>٢٤</sup>

.7 اختبار صالحية أدوات البحث

عناصر الأسئلة قبل الاختبار، تم تقييم صحتها أولاً. تم اختبار مفهوم صحة الأداة أو الاختبار لاختبار صحة النتائج من خلال مقارنة المعايير الحالية على األداة مع احلقائق التجريبية اليت حدثت يف ىذا اجملال.

قبل أخذ البيانات،مت اختبار األداة للتأكد من صحتها وموثوقيتها. تستخدم صحة الأداة في هذه الدراسة الصلاحية المنطقية (المحتوى والبناء) والصلاحية التجريبية (الحسابات الكمية). ومع ذلك،بالنسبة لأداة اختبار نتائج التعلم،تم إجراء اختبارات الصالحية ادلنطقية فقط. يتم إجراء اختبار الصالحية ادلنطقية عن طريق استشارة اثنين من المدققين. المدققون مشرفان لإعداد هذه الرسالة

 24 عبد احلميد. مناىج واسًتاتيجيات تعلم اللغة العربية ، مطبعة Malang :Maliki UIN .2172 ص.79-

البحثية. نتائج الأدوات التي تم التحقق من صحتها من قبل المدققين هي أن االستبيان وأدوات االختبار مناسبة وأعلن أهنا تستحق االختبار على الطالب.

بعد إجراء التحقق المنطقي على الأداة، اختبر الباحث الصلاحية التجريبية للاستبيانوأجريت التجربة في نفس المدرسة، وهي المدرسة ثانوية جو في وونوكرتو . تم إجراء التحربة على ٢٠ طالبًا لتحديد مدى صدقها وموثوقيتها. ب<br>.

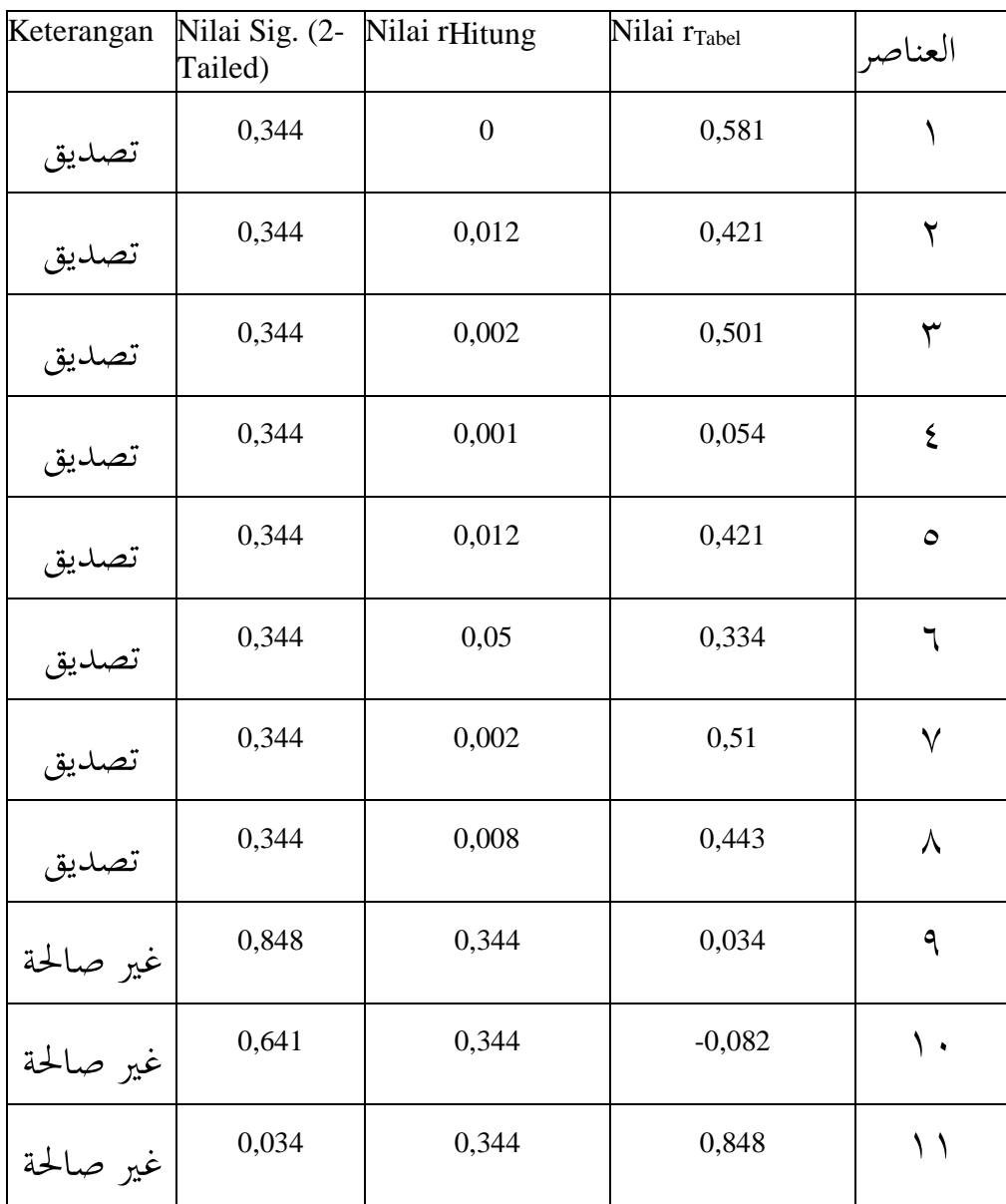

اجلدول اختبار الصالحية دبساعدة 16 SPSS

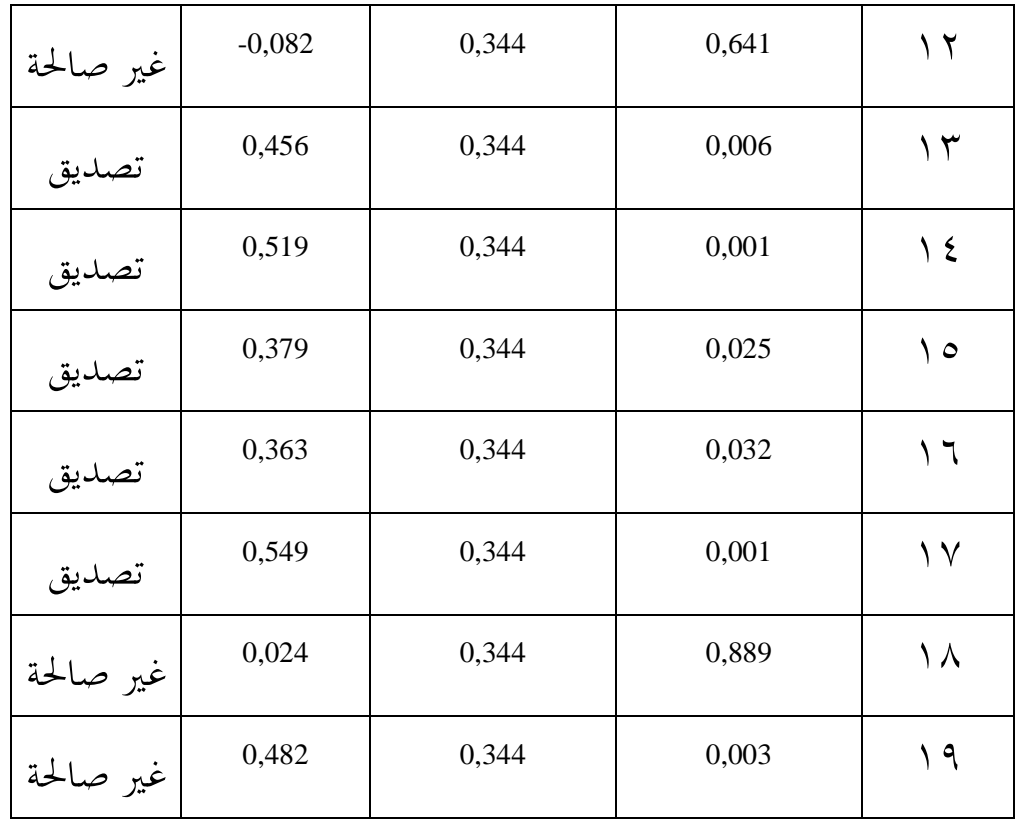

.2 اختبار ادلوثوقية

تعني مصداقية الاستبيان أنه يمكن الوثوق بالأداة لاستخدامها كأداة لجمع البيانات.

| ترجمة                 | معامل الموثوقية |
|-----------------------|-----------------|
| موثوقية عالية جدا     | $0,90 - 1,00$   |
| موثوقية عالية         | $0,70-0,90$     |
| موثوقية متوسطة        | $0,40-0,70$     |
| موثوقية منخفضة        | $0,20 - 0,40$   |
| موثوقية منخفضة للغاية | < 0,20          |

علامة التبويب درجات الموثوقية

 $\epsilon$ .

بعد معرفة نتائج صالحية األداة، تابع اختبار موثوقية البيانات باستخدام برنامج SPSS الإصدار ١٦ مع صيغةكرونباخ الفامع معايير أداة البحث التي يُقال إنّها موثوقة إذاكان معامل الموثوقية0,6≥ r<sub>hitung</sub>.

## **و. خطوة تحليل الوقائع**

في عملية تحليل بيانات طرق البحث الكمي، فإن الطريقة المستخدمة هي الطريقة االستنتاجية. الطريقة االستنتاجية ىي طريقة يتم تنفيذىا من خالل صبع عدد من البيانات العامة ثم استخلاص استنتاجات محددة. تستخدم هذه التقنية الختبار ما إذا كانت الفرضية مقبولة أو مرفوضة. قبل اختبار الفرضية، ما جيب مراعاته هو البيانات التي تتم معالجتها. التصميم المستخدم هو تصميم محموعة واحدة قبل الاختبار وبعد الاختبار.<sup>٢٥</sup>

مت تنفيذ ادلالحظات يف ىذا التصميم مرتُت، أي قبل التجربة وبعدىا. تسمى الملاحظات التي تم إجراؤها قبل التجربة (O1) الاختبار المسبق وتسمى ادلالحظات بعد التجربة )2O )االختبار الالحق. الفرق بُت 1O و 2O ىو أنو من المفترض أن O1-O2 هو تأثير العلاج أو التجربة.

.7 التحليل اإلحصائي الوصفي

الإحصاء الوصفي عبارة عن إحصائيات تُستخدم لتحليل البيانات عن طريق الوصف أوصف البيانات التي تم جمعها كما هي دون نية تقديم استنتاجات تنطبق على عامة الناس أو التعميمات.

.2 احتساب قيم النسبة ادلئوية لعدد الطالب.  $P = F X 100\%$ **N**

م<br>ماريسا . الكمبيوتر والوسائط التعليميةتانجيزانج: Open Universityوزارة الدين بجمهورية إندونيسيا ، منهج مدرسة تسناويةمعايير الكفاءة. (جاكرتا: وزارة الدين RI). 21. ص-١١.

$$
\begin{aligned}\n\frac{1}{2} \text{ if } \text{ if } \text{ if } x \in \mathbb{R}.\n\end{aligned}
$$
\n
$$
P = \text{if } \text{ if } x \in \mathbb{R}.\n\begin{aligned}\n& \text{if } x \in \mathbb{R}.\n\end{aligned}
$$
\n
$$
P = \text{if } x \in \mathbb{R}.\n\begin{aligned}\n& \text{if } x \in \mathbb{R}.\n\end{aligned}
$$
\n
$$
\overline{X} = \sum_{x} x
$$
\n
$$
\overline{X} = \sum_{x} x
$$

أين :  

$$
X = \nabla_{\mathbf{z}} \cdot \nabla_{\mathbf{z}}
$$
  

$$
= \nabla_{\mathbf{z}} \cdot \nabla_{\mathbf{z}} \cdot \nabla_{\mathbf{z}}
$$
  

$$
= \nabla_{\mathbf{z}} \cdot \nabla_{\mathbf{z}} \cdot \nabla_{\mathbf{z}} \cdot \nabla_{\mathbf{z}}
$$
  

$$
= \nabla_{\mathbf{z}} \cdot \nabla_{\mathbf{z}} \cdot \nabla_{\mathbf{z}}
$$
  

$$
= \nabla_{\mathbf{z}} \cdot \nabla_{\mathbf{z}} \cdot \nabla_{\mathbf{z}}
$$
  

$$
= \nabla_{\mathbf{z}} \cdot \nabla_{\mathbf{z}} \cdot \nabla_{\mathbf{z}}
$$
  

$$
= \nabla_{\mathbf{z}} \cdot \nabla_{\mathbf{z}} \cdot \nabla_{\mathbf{z}}
$$
  

$$
= \nabla_{\mathbf{z}} \cdot \nabla_{\mathbf{z}} \cdot \nabla_{\mathbf{z}}
$$
  

$$
= \nabla_{\mathbf{z}} \cdot \nabla_{\mathbf{z}}
$$
  

$$
= \nabla_{\mathbf{z}} \cdot \nabla_{\mathbf{z}}
$$
  

$$
= \nabla_{\mathbf{z}} \cdot \nabla_{\mathbf{z}}
$$
  

$$
= \nabla_{\mathbf{z}} \cdot \nabla_{\mathbf{z}}
$$
  

$$
= \nabla_{\mathbf{z}} \cdot \nabla_{\mathbf{z}}
$$
  

$$
= \nabla_{\mathbf{z}} \cdot \nabla_{\mathbf{z}}
$$
  

$$
= \nabla_{\mathbf{z}} \cdot \nabla_{\mathbf{z}}
$$
  

$$
= \nabla_{\mathbf{z}} \cdot \nabla_{\mathbf{z}}
$$
  

$$
= \nabla_{\mathbf{z}} \cdot \nabla_{\mathbf{z}}
$$
  

$$
= \nabla_{\mathbf{z}} \cdot \nabla_{\mathbf{z}}
$$
  

$$
= \nabla_{\mathbf{z}} \cdot \nabla_{\mathbf{z}}
$$
  

$$
= \
$$

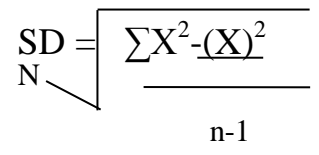

أين : SD = االضلراف ادلعياري <sup>2</sup><sup>∑</sup> = اإلصبايل اإلصبايل 2x <sup>N</sup> = عدد العينات 2( 2 ∑) = اجملموعالكليx تربيع

0. اختبار متطلبات تحليل البيانات

اختبار متطلبات تحليل البيانات من خلال الاختبار. يتم أخذ معايير الاختبار بناءً على القيمة الاحتمالية مع تطبيق IMBإحصائيةIMB إذاكان  $\overline{\phantom{a}}$ االحتمال 0.05 <sig، يتم توزيع البيانات بشكل طبيعي. من ناحية أخرى، إذا كان الاحتمال0.05> sig،فهذا يعني أن توزيع التردد يأتي من مجموعة غير موزعة بشكل طبيعي. <sup>٢٦</sup>

.6 التحليل االستنتاجي )حساب درجات االختبار(

بعد البحث عن االضلراف ادلعياري، قام الباحث باختبار الفرضية باستخدام الصيغة التالية:

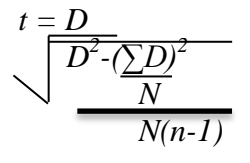

<sup>D</sup>: متوسط الفرقفيمجموعالدرجات :∑: رلموع رلموع النقاط <sup>N</sup>: عدد العينات <sup>t</sup>: رقم اختبار

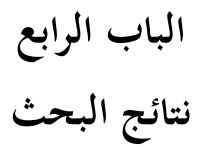

<sup>.&</sup>lt;br>أ أمير حمزة سليمان ، الوسائط المرئية والمسموعة،جاكرتا: غراميديا. ١٩٩٨. ص-١٢.

**أ. محل البحث**

**.7 تاريخ المدرسةفي المدرسة الثانوية جوفي وونوكرتو .**

التعليم هو أهم عامل في التنمية، لذلك من الضروري وجود مؤسسة تعليمية ذلا دور مزدوج. تر بية العلم ورعاية الشخصية، وىذا ما أدى إىل ظهور عزم المؤسس على تكوين مؤسسة تعليمية إسلامية. سيكون التعليم أكثر تركيزًا إذا .<br>ز كان متوازنًا مع إسلام قويوبالتالي فهو مناسب جدًا إذا تم إنشاؤه في قرية إي .<br>ا :<br>:<br>. وونوكيرتو. منطقة توجوموليو، موسيقى رواس ريجنسي، في ذلك الوقت تمني المؤسسون أن يتمكن المحتمع من تلقي التعليم المناسب في مجال التعليم العامة 27 والدينية.

إدراكًا منه أنه لا يزال هناك نقص في المدارس الدينية، فقد تم تأسيسها بناءً  $\overline{\phantom{a}}$ على مبادرة ونضال المؤسسين المدرسة في المدرسة الثانوية جوفي وونوكرتو، موسيقى رواس. يف ادلدرسة الثانوية جوفيتأسست يف عام 2178 واليت تقع يف قرية إي وونوكَتتو. منطقة توجوموليو، موسي رواس رجينسي.

أ) هوية المدرسة اسم المدرسة : المدرسة الثانوية جوفي رقم إحصائيات المدرسة : ١٢١٦١٦٠٥٠٠٤ اعتماد ادلدرسة : معتمد "ج" العنوان الكامل لمدرسة مسستارع كرتيني قرية وونوكيرتو. منطقة توجوموليو ، موسي رواس رجينسي مدرسة NPWPمقاطعة 11.457.612.7.313:

\_<br>بيانات منالمدرسة الثانوية جوفيموسي رواس

سومطرة اجلنوبية اسم مدير ادلدرسة :جويل انطون,ادلاجستَت رقم. اذلاتف /ىاتف : 1853691385177 اسم ادلؤسسة : ادلؤسسةجويف عنوان ادلؤسسة : قرية <sup>E</sup> وونوكرتو رقم اذلاتف مؤسسة : - رقم. سند إنشاء ادلدرسة : Wf.3.16.187.88/6 رقم رخصة التشغيل : رقم 727 لسنة 23،2178 أغسطس 2178 ملكية االرض : ادلؤسسةجويف .7 أ. حالة األرض: )تشمل النسخة( .2 ب. مساحة األرض: 2751 م 2 حالة ادلبٌت منطقة بناء : ادلؤسسةجويف 572: م 2 ب( رؤية ادلدرسة ورسالتها 28 )7( الرؤية ذكي،ماىر،أمُت،خائف،مثقف. )2( بعثة أ. تنمية قدرات الطالب العلمية الدينية

 28 بيانات منادلدرسة الثانوية جويف موسي رواس.

ب. تنفيذ عملية التعلم بشكل فعال، حىت يتمكن الطالدبن ا إلمكانياهتم ً التطور على النحو األمثل وفق ً ج. للمجتمع ادلدرسي تنامي اإلديان واإلصلاز داخليا د. ربسُت شلارسة التعاليم الدينية من خالل صالة اجلماعة وقراءة آيات القرآن الكرًن واحملاضرات الدينية. ه. تدريب الطالب يف األنشطة داخل وخارج ادلنهج و( إجراء مسابقات القدرة الطالبية. ج( اجلغرايف 29 .7 األرض أ( إصبايل مساحة األرض 356،427 م ،2 مبٍت 7،384 م 2 ب( باقى االرض الىت مازال ديكن البناء عليها 354.536 م 2 ج( مساحة الصفحة 417 م 2 د( صك صك وقف األرض ه( رقم الصك: 13 BA.7/a/17/3.KF2/57/79849/5. .2 بيانات البناء

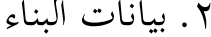

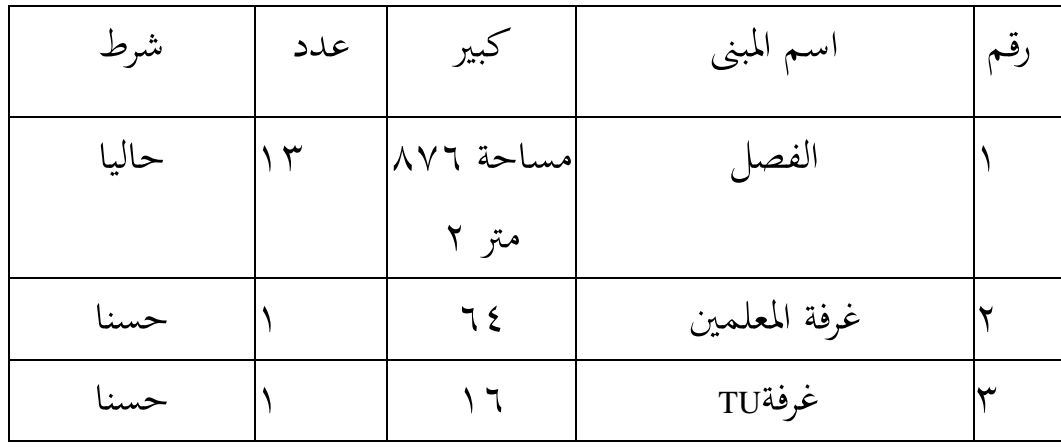

٢٩<br>٢<br>" بيانات منالمدرسة الثانوية جوفي موسي رواس.

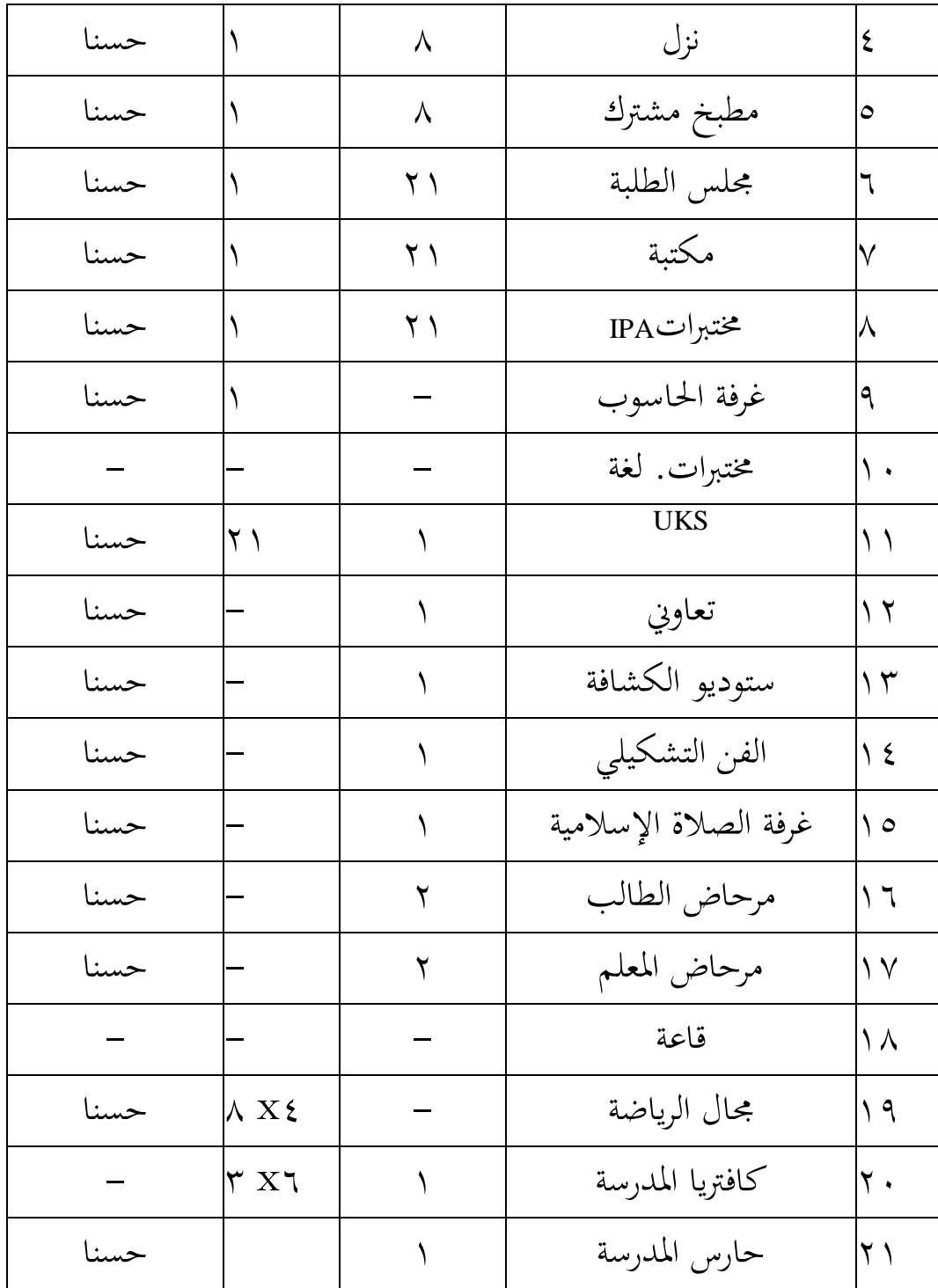

٣. المرافق والبنية التحتية ٣٠

أ( ادلباين حسب النوع واحلالة

 31 بيانات منادلدرسة الثانوية جويف موسي رواس.

المباني المدرسية بشكل عام في حالة جيدةوعدد الفصول الدراسية لدعم أنشطة التدريس والتعلم كافٍ، حالة مبنى المدرسة الثانوية جوفيموسي رواس. مساحة البناء ٥١٢ م ٢. المساحة والحقل المعنى هما تلك الموجودة في المدرسة الثانوية جوفيموسي رواس التي أصبحت وضعها ملكًا للمدرسة ادلعنية. ال تزال حالة الغرفة واحلقل مستخدمة ألنشطة التدريس والتعلم. دلزيد من التفاصيل ديكن وصفها على النحو التايل: ب( يوجد 71 فصول دراسية احلالة جيدة جدا. ج( يتكون ادلكتب من غرفة ادلديرو غرفة ادلعلم وغرفة اخلزانة و غرفة TU، والمرحاض د) المعلم نظيف وبحالة جيدةوغرفة الكشافة وغرفة مجلس الطلاب و UKS في حالة جيدة جدًا. .<br>-هـ) المكتبة نظيفة وبحالة جيدة جدا و) مراحيض الطلاب نظيفة وجيدة أيضًا ز) غرفة مختبر العلوم، معمل الكمبيوتر، معمل الوسائط المتعددة، بحالة جيدة ح) غرفة مختبر اللغة، غرفة متعددة الأغراض، غير متوفرة بعد ط) الموشح والتعاونيات في حالة جيدة. .4 مكتبة الدولة

مكانة ادلكتبة لعملية التعلم مهم وضروري للغاية. مع وجود مكتبة جيدة، يمكن أن تكون مجموعة المكتبة دائمًا في حالة جيدة،من حيث الكمية والنوعية. لتنظيم مكتبة،هناك ٣ أشياء أساسية يجب مراعاتها،وهي مجموعة محموعات مكتبة جيدة التنظيم وجيدة التنظيم، وتوفر مكانًا جذابًا ومريحًا .<br>. ب<br>. للزوار ووجود ضباط يقدمون خدمات فعالة وودودة ومهذبة اخلدمات.

تعد المكتبة الجيدة مفيدة حدًا لديناميكيات الحياة، كما هو الحال في .<br>ب مجالات التعليم والبحث والمعلومات والتوثيق. لذلك، مع الاهتمام الأمثل بإدارة المكتبات،مثل أمناء المكتبات، فإن كمية ونوعية المحموعاتالمكتبات والخدمات لمستخدمي المكتبة،ومن خلال هذه الجهود يمكن للمكتبة أن تعمل بشكل صحيح. ۳۱

وظائف مكتبة المدرسة الثانوية جوفيهي: أ. ساعد الطالب يف إجراء البحث وادلساعدة يف العثور على معلومات أوسع من الطالب حيصلون عليها يف الفصل ب. تنمية القوة احلامسة للطالب ج. المساعدة في تنمية هوايات الطلاب واهتماماتهم د. مكان للحفاظ على الثقافة ه. كمركز للضوء و. تصبح مركز توثيق ى. كمكان للترفيه

تم إنشاء مكتبة المدرسة للاستفادة من المجموعات الموجودة بها بحيث بمكن استخدامها قدر الإمكانومكتبة المدرسة مفيدة جدًا للعملية وتحقيق ل<br>ا الأهداف التربوية والتعليمية،من بين أمور أخرى وخلق حب للطلاب للقراءة، اللغة وتدريب الطلاب على تحمل المسؤوليةوتسهيل الطلاب في استكمال المهام

بيانات من مقدمي الرعايةTU / فيادلدرسة الثانوية جويف موسي رواس <sup>30</sup>

- العمل ادلدرسي. ال معٌت إذا مل يتم استخدام اجملموعات اليت مت صبعها وتقديمها للمستخدمين على النحو الأمثل. المكتبة التي تعمل فقط كمكان للكتب لا تستحق أن تسمى مكتبة،لأنها تتطلب خدمات أمين مكتبة جيدة.

ه . بيانات المعلم والموظف <sup>٣٢</sup>

بيانات المعلم (ثابتة / غير ثابتة)

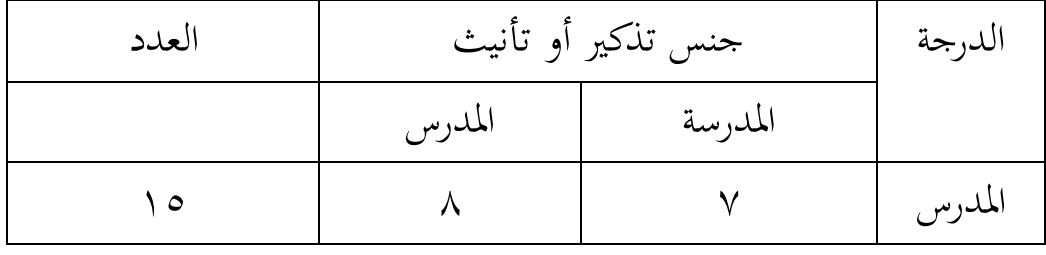

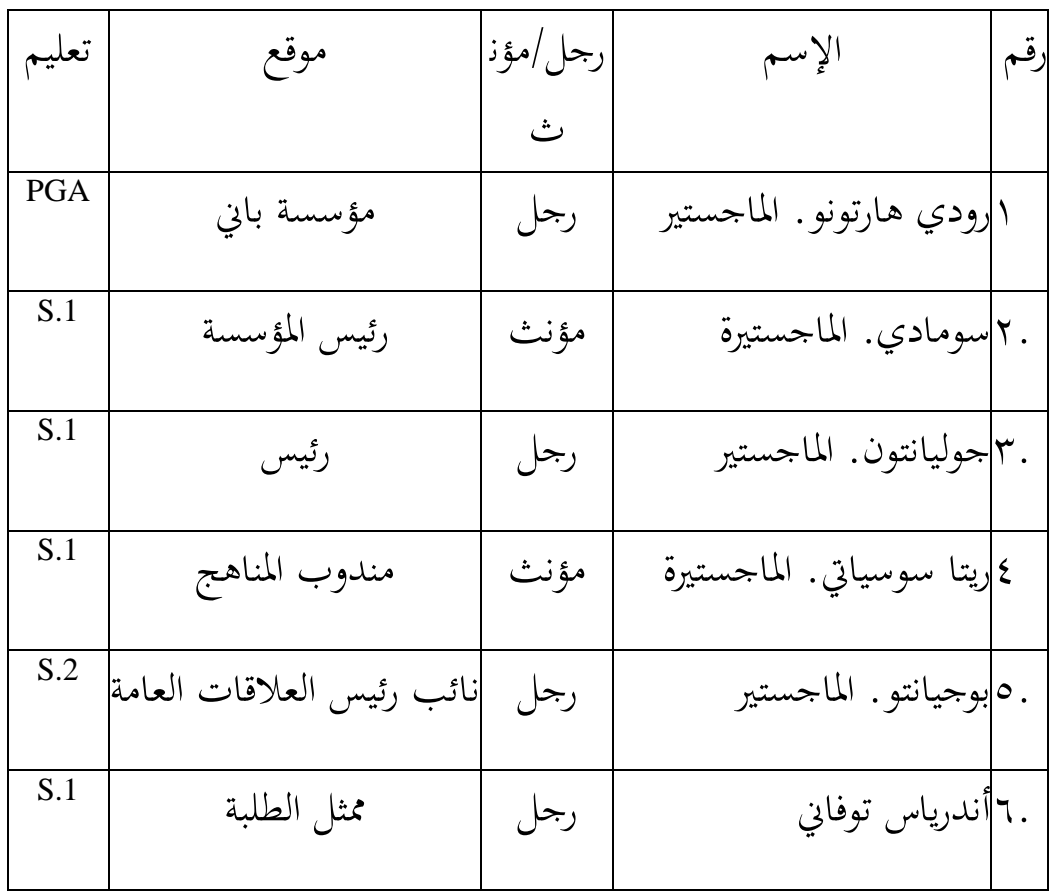

جدول بيانات تعليم المعلم والموظف

بيانات من مقدمي الرعايةTU / فيادلدرسة الثانوية جويف موسي رواس <sup>32</sup>

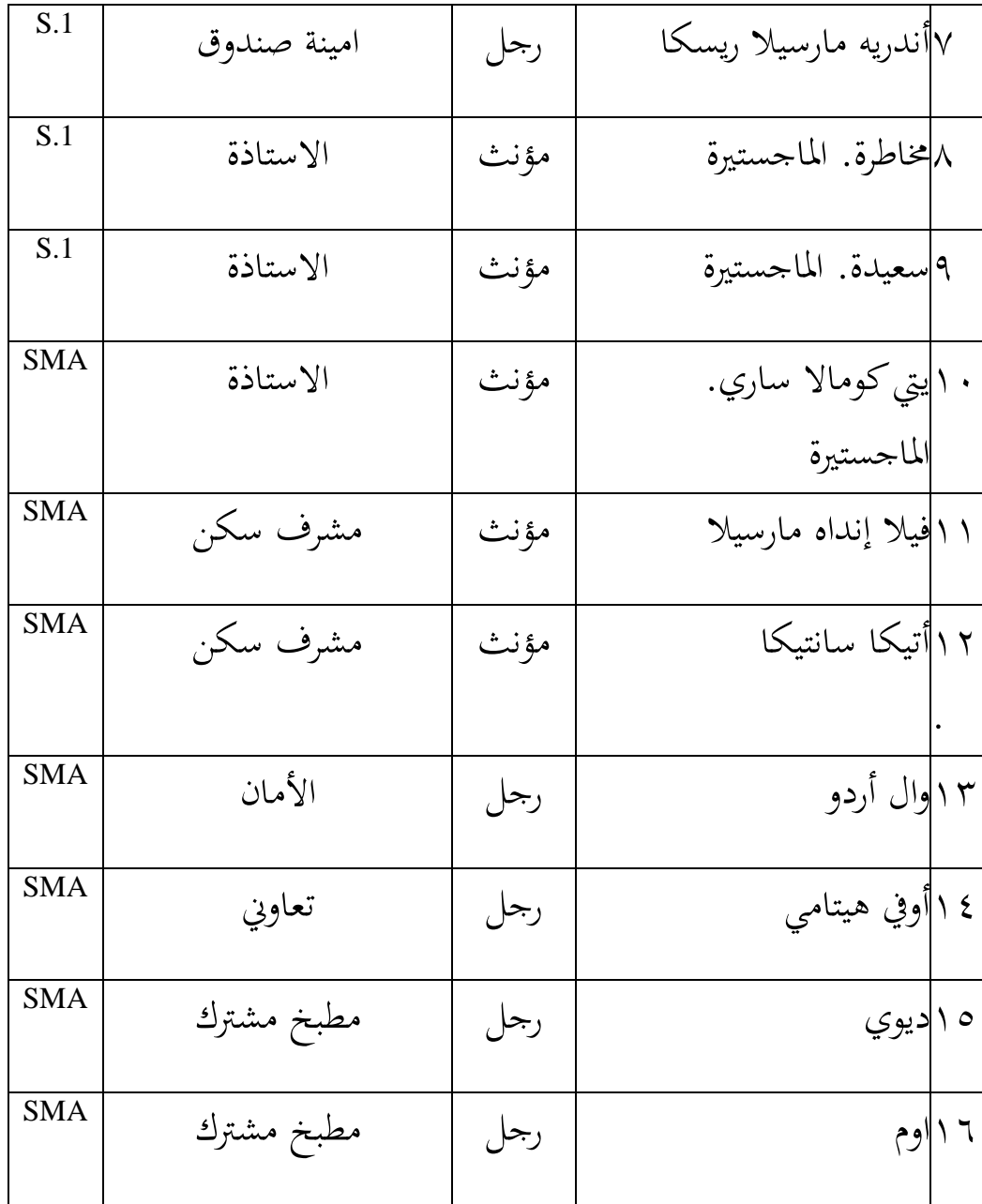

هناك العديد من المعايير (المتطلبات) التي يجب أن يمتلكها المعلمون حتى يصبحوا أعضاء هيئة تدريس محترفين في مجال تعلم القرآن، بما في ذلك: أ. أيجب أن يكون المعلمون قادرين على إتقان علم التلاوة نظريًا وعمليًا.

 $\ddot{\cdot}$ يا<br>أ ب. يجب أن يكون المعلمون قادرين على قراءة الآيات القرآنية ببلاغة جيدة وصحيحة وطلاقة (مجويد ومورتيل).

ج. اجتاز ادلعلم الدتاشيو بشكل صحيح وصحيح.

- د. أن يكون ادلعلمون قادرين على الفهم الصحيح والصحيح دلفهوم طريقة جبريل وتنفيذها، بالإضافة إلى فهم مناهج مختلفة لتعلم قراءة وكتابة القرآن وتطوره.
- هـ. جب أن يضيف المعلمون دائمًا البصيرة العلمية، سواء المتعلقة بالعلوم  $\sim$ القرآنية أو غيرها من العلوم الدينية.
- و . يجب أن يكون المعلم قادرًا على تحديد وتحليل الأخطاء (اللان)، را<br>م الخوفي (الغامضة) والجالي (الواضحة) التي يصادفها في الطلابويمكنه تربيرىا بطريقة جيدة وتعليمية.
- ز. يجب أن يكون المعلمون قادرين على تطبيق طريقة قرواتي باستمرار، وأن يكونوا مبدعين في التطوير باستخدام تقنيات متنوعة، بحيث يتم التعلم بفعالية وكفاءة لتحقيق الأهداف المرجوة.
- ح. ادلعلم قادر على استخدام وسائط التعلم بشكل صحيح وصحيح، وقادر على نقل ادلوضوع بوضوح ودقة معدلة حسب قدرة الطالب.
- ط. يجب أن يكون المعلمون متحضرين مع آداب القرآن، ظاهريًا وداخليًا: يا<br>أ اآلداب اخلارجية مثل التنظيف والرائحة الطيبة واحلفظ.نظافة بيئة التعلم،والمظهر الجذاب،والاستحسان، وما إلى ذلك. بينما الأخلاق الداخلية مثل: الطبيعة الجليلة، التأمل دائمًا والتدبر،وهكذا. ٢٣  $\sim$ **ب .تيجة البحث**

بيانات من مقدمي الرعايةTU / فيادلدرسة الثانوية جويف موسي رواس <sup>33</sup>

## تنفيذ البحثفي المدرسة ثانوية جوفي وونوكرتولمدة شهر أو ٣٠ يومًا في ً نوفمبر ٢٠٢١. **ج. حليل النتيجة**

.7 فاعلية التعلم التفاعلي للغة العربية حول ادلفرودات باستخدام وسائط شكل جوجل.

يعتمد نجاح عملية تعلم اللغة العربية بشكل كبير على إيصال المواد التي يتم تدريسها،سواء من خالل الطريقة أو من خالل وسائط التعلم. لذلك، قام الباحثة بإعطاء الطلاب أسئلة الاختبار التمهيدي المتعلقة بالأنشطة اليومية لقياس مدى مهارات اللغة العربية لدى الطلابفي المدرسة ثانوية جوفي وونوكرتو. درجات الاختبار التمهيدي التي تم الحصول عليها من الطلاب هي كما

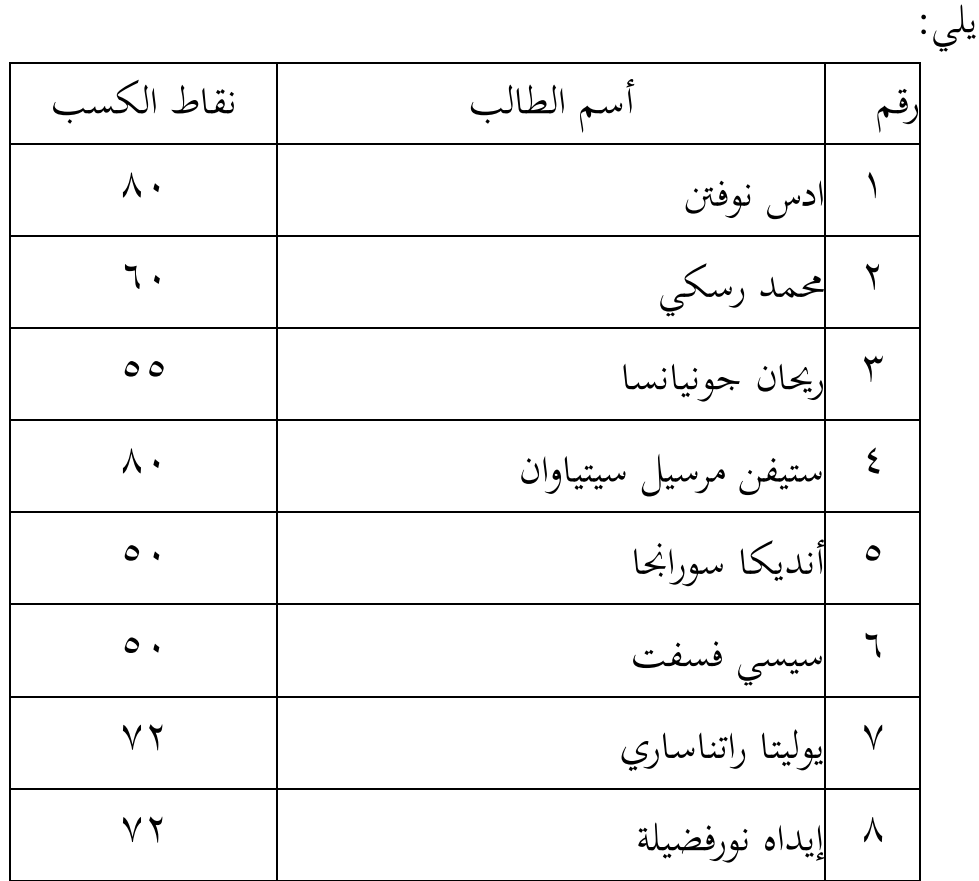

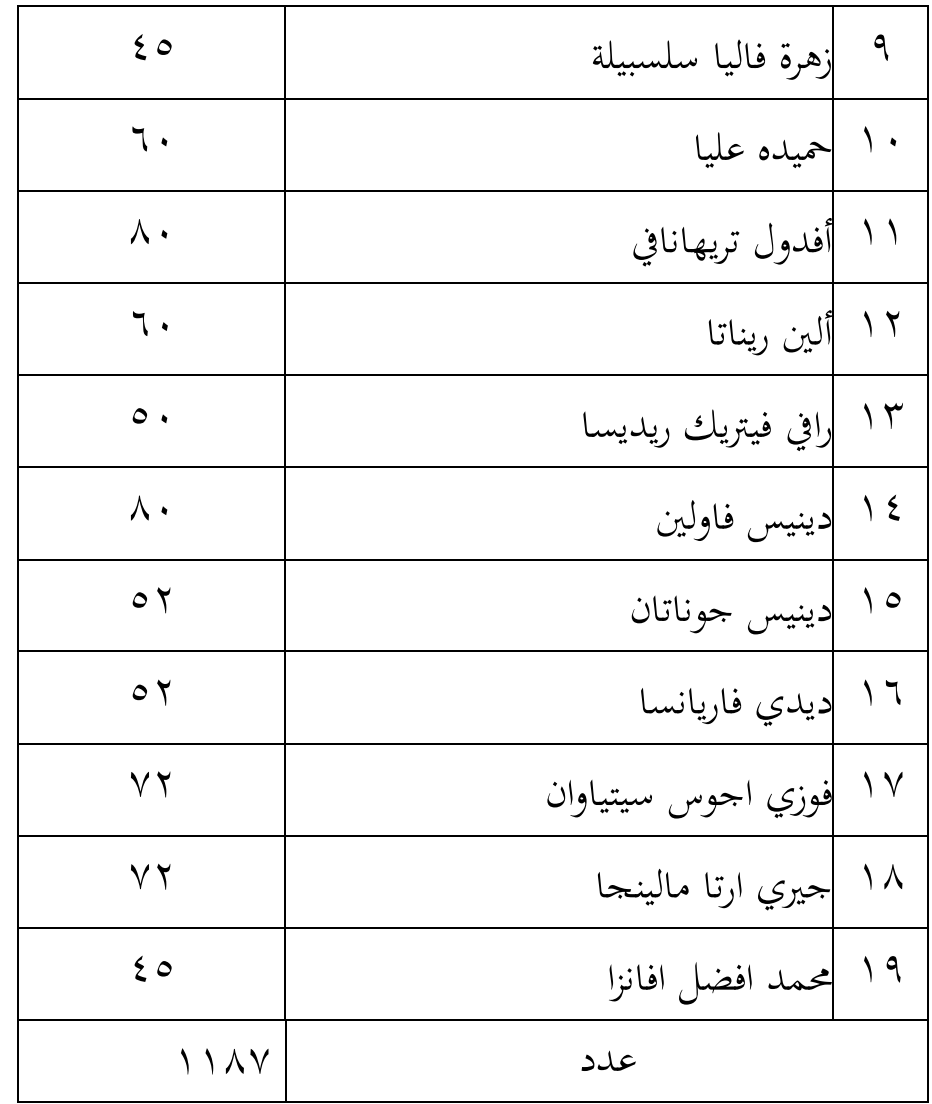

حدد فئة االىتمام لكل طالب باستخدام معايَت شكل النسبة ادلئوية. صيغة إجياد النسبة ادلئوية كما يلي.

P = F X 100% N من ىذه الصيغة، يتم احلصول على نتائج االختبار التمهيدي للطالب 34 على النحو التايل: رقم يسجل النتائج إيضاح تكرر عرض):(

سمبر<br>1 محمد رزقي. مقابلة. ٢ فبراير ٢٠٢١. الساعة ١٠:١٣ صباحًاللمقابلة. ٢ فبراير ٢٠٢١ ١٠:١٣

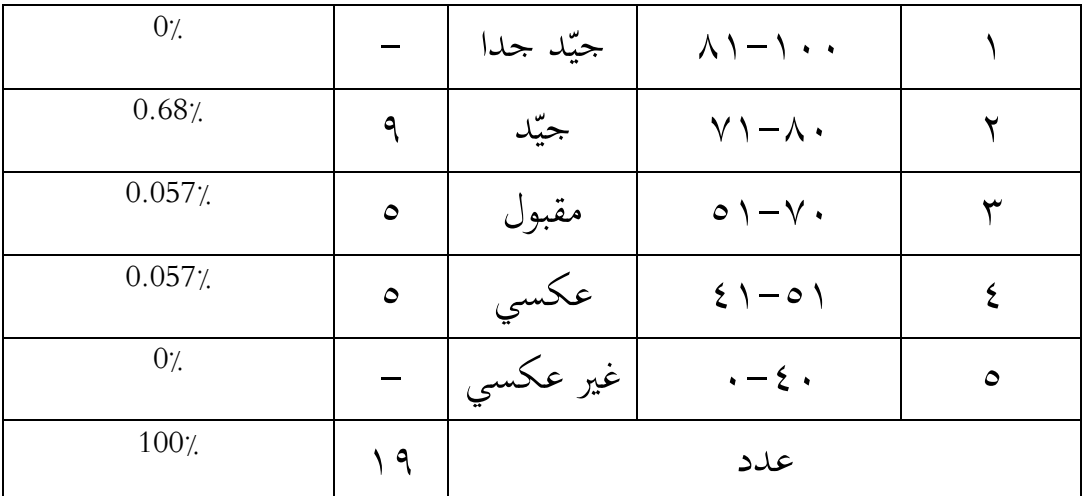

تظهر بيانات البحث من ١٩ مشاركًا أو مشاركًا لديهم قدرات حاصة من النتائج أنه لا يوجد طلاب يحصلون على درجات جيدة جدًا. حصل ٩ طالب على درجات جيدةوحصل 5 طالب على درجات أقل،وحصل 5 طلاب على درجات منخفضة جدًا. .<br>ا

بعد معرفة قيمة االختبار التمهيدي، فإن اخلطوة التالية ىي إجياد متوسط قيمة االختبار القبليب استخدام الطريقة التالية:

 $\overline{X}$  =  $\Sigma x$  *N*  $\bar{X}$  = 1187 19  $=62,47$ 

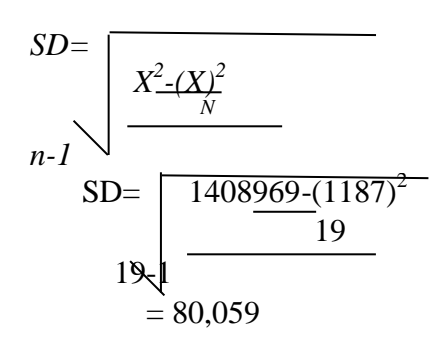

تثبت نتائج االختبار التمهيدي أن قدرة ادلفرودات العربية للطالب ما زالت منخفضة نسبيًا. لذلك،من الضروري أن يكون هناك وسائط تعليمية يا<br>ا كدعم في تحسين مهارات المفرودات في اللغة العربية للطلاب حتى يحاول الباحثة تطبيق شكل جوجل. لمعرفة ما إذا كان استخدام وسائط شكل حوحل فعالاً في تحسين مهارات اللغة العربية لدى الطلاب في المدرسة ثانوية جوفي وونوكرتو. بعد ذلك،سيقوم الباحث بتنفيذ عملية التعلم (العلاج) باستخدام شكل 35 جوجل.

فعالية مفرودات في اللغة العربية للمشترك في المدرسة ثانوية جوفي وونوكرتوبعد استخدام وسائل شكل جوجل.

بعد إجراء االختبار التمهيدي، سيجري الطالب عملية التعلم مث يتلقون العالج أو العالج باستخدام وسائط شكل جوجل.

تعد وسائط شكل جوجاللعربية إحدى الوسائط اليت ديكن استخدامها لتسهيل نقل المواد التعليمية على المعلمين ويمكنها أيضًا أن تسهل على الطلاب فهم المواد التي يقدمها المعلمون. يتم تطبيق هذه الوسائط من قبل الباحثين لتحسين مهارات الكتابة والتذكر لدى الطلاب في تعلم اللغة العربية.

بشكل عام،تشير الملاحظات الأولية إلى أن موقع البحث المستخدم كمكان لفحص فعالية وسائط شكل جوجلفي تحسين مهارات الكتابة لدى الطلاب في المدرسة لم يتم إجراؤه مطلقًا،وذلك لتحديد مدى فاعلية استخدام وسائط .<br>م شكل جوجل. اللغة العربية يف ربسُت القدرات اخلاصة لدى الطالب، أجرى الباحثة احتبارًا أوليًا لتحديد قدرات الطلاب الأولية،ثم أجرى الباحثة العلاج **يا**<br>. را<br>ر

م<br>° عبد الوهاب رشيدي وسائل الإعلام العربية التعليمية. مالانج: يو إن مالانجاضغط. ٢٠٠٩. ص-١٠.

على شكل استخدام وسائط شكل جوجل. بعد إجراء العالج، وزع الباحثة أسئلة ما بعد الاختبار حتى يتمكن الباحثة من معرفة النتيجة التي حصل عليها

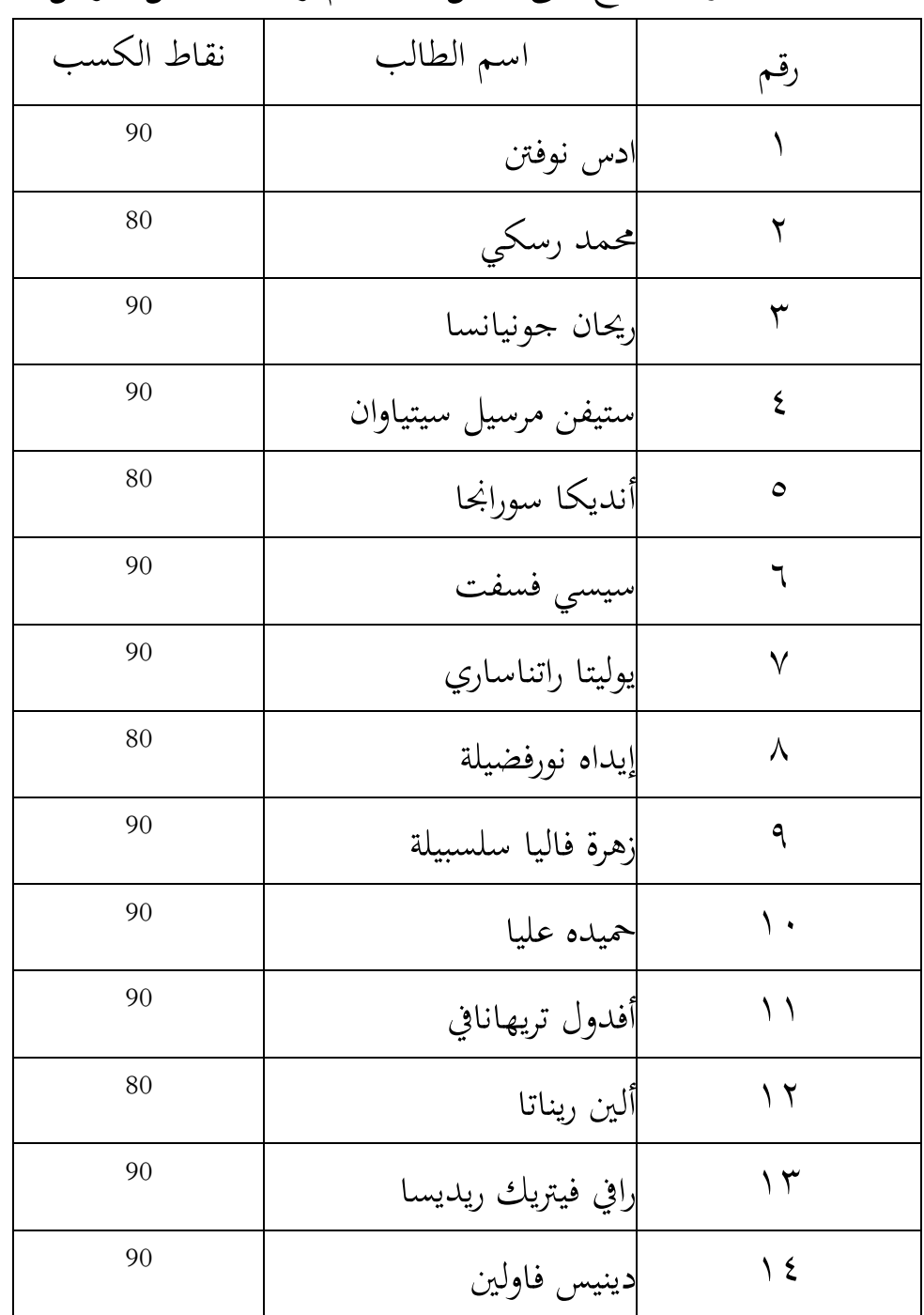

الطالب بعد إجراء العالج على شكل استخدام وسائط شكل جوجل .

٣٦<br>٣٦ سوهرسيمي أكونطا. إجراء البحث نحج عملي. يوجياكارتا: رينيك جفتا.٢٠٠٢. ص−١٩.

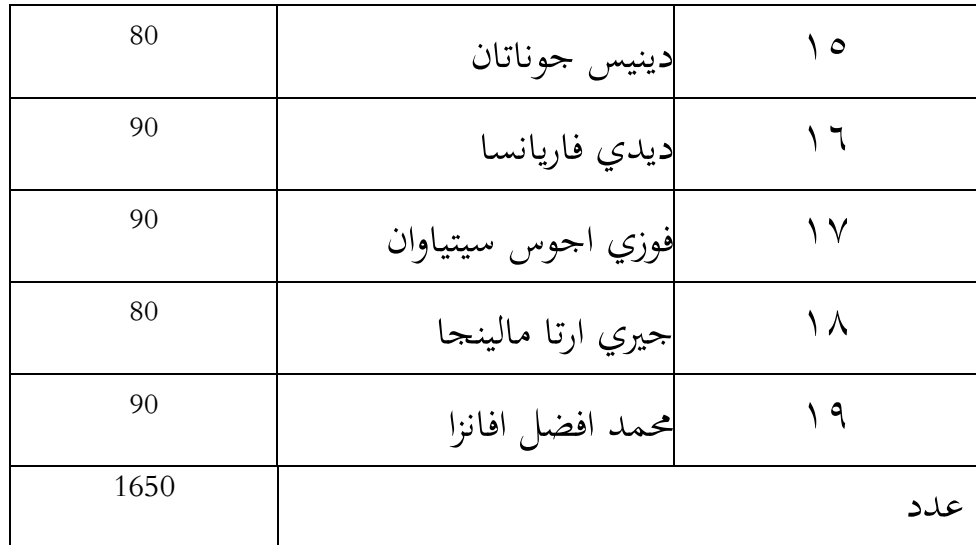

بالنسبة للحصول على درجات الطالب قبل االختبار وبعده، يتم استخدام 37 الصيغة:

$$
\overline{X} = \frac{\Sigma x}{N}
$$
  
من هذه العيغة، يتم الحمول على نتائج الاختبار اللاحقة للطلاب على شكل التالية:

| عرض $\%)$ | تكرر         | النتيجة النتيجة                           | إيضاح     | رقم     |
|-----------|--------------|-------------------------------------------|-----------|---------|
| 90,74%    | ه ۱          | <b>\ • • - \ \</b>                        | جيّد جدّا |         |
| 9,25%     | $\mathsf{S}$ | $\wedge \cdot - \vee \wedge$              | جيّد      |         |
| 0%        |              | $\circ \setminus -\vee$ .                 | مقبول     | س       |
| 0%        |              | $\mathbf{\Sigma} \setminus -\mathbf{0}$ . | عكسي      | $\zeta$ |
| 0%        |              | $\cdot - \epsilon$ .                      | معاكس     | ٥       |
| 100%      | ۱۹           |                                           | العدد     |         |

 37 عبد الوىاب رشيدي وسائل اإلعالم العربية التعليمية. ماالنج: يو إن ماالصلاضغط. .2119 ص.71-

كانت نتائج الاختبار اللاحق ١٩ طالبًا في فئة جيدة جدًا مع عرض تقديمي بنسبة ٩٠.٢٤٪، وكان ٥ طلاب في فئة جيدة مع عرض تقديمي بنسبة  $7.9.70$ 

أظهرت نتائج درجات ما بعد الاختبار زيادة في نتائج التعلم التي حصل عليها الطلاب عند مقارنتها بنتائج الاختبار الأولي. علاوة على ذلك،لمعرفة الفرق بين متوسط قيمة الاختبار القبليو الاختبار البعديو الانحراف، يمكن رؤيته في الجدول التالي:<sup>۳۸</sup>

| رقم          | أسم الطالب           | نقاط الكسب             |
|--------------|----------------------|------------------------|
|              | ادس نوفتن            | ٩.                     |
| ٢            | محمد رسكي            | $\Lambda$ .            |
| ٣            | اريحان جونيانسا      | ٩.                     |
| ٤            | ستيفن مرسيل سيتياوان | ٩.                     |
| $\circ$      | أنديكا سورانحا       | $\Lambda$ .            |
| ٦            | سيسي فسفت            | ٩.                     |
| $\checkmark$ | يوليتا راتناساري     | $\ddot{\mathcal{A}}$ . |
| $\lambda$    | إيداه نورفضيلة       | $\Lambda$ .            |
| ٩            | إزهرة فاليا سلسبيلة  | ٩.                     |
| ۱.           | حميده عليا           | ٩.                     |
|              |                      |                        |

س<br>^ جوليوس الحاج لومبوان. ستاتيسك : باغي فينليتييان فينديديك.يوجياكارتا: فينربات: أندي. ٢٠١٧. ص-٢٠.

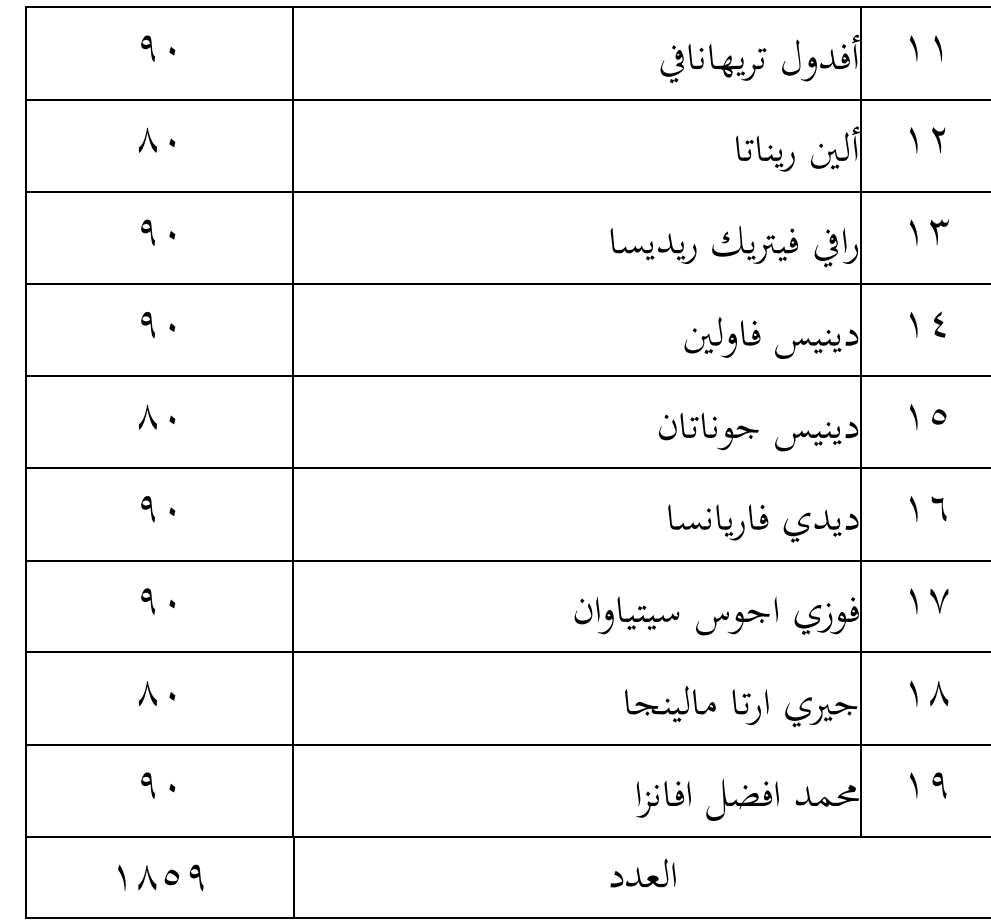

لمعرفة الانحراف المعياري، يبحث الباحث أولاً عن متوسط قيمة الاختبار التمهيدي للطالب باستخدام الصيغة التالية:

 $X = 1111$  $19$  $= 77,47$ عالوة على ذلك، للعثور على قيمة االضلراف ادلعياري لالختبار التمهيدي، استخدم الباحثة الصيغة التالية:

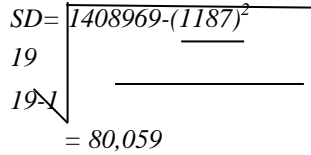

بعد ذلك، حبث الباحث عن متوسط درجة مابعد االختبار باستخدام الصيغة التالية:

= 1650 19 = 86,84 بعد البحث عن متوسط قيمة نتائجال اختبار الالحق، يبحثالب احثبعد ذلك عن االضلر افادلعياريل الختبار الالحقب استخدام الصيغة التالية:

$$
SD = \sqrt{\frac{2722500(1650)^2}{19}} = 98,20
$$

من نتائج معالجة البيانات السايقة،يمكن للباحثين إيجاد اختلافات بين متوسط الانحر افات المعيارية في الاختبار القبليو الاختبار البعدي كما هو وارد يف اجلدول التايل:

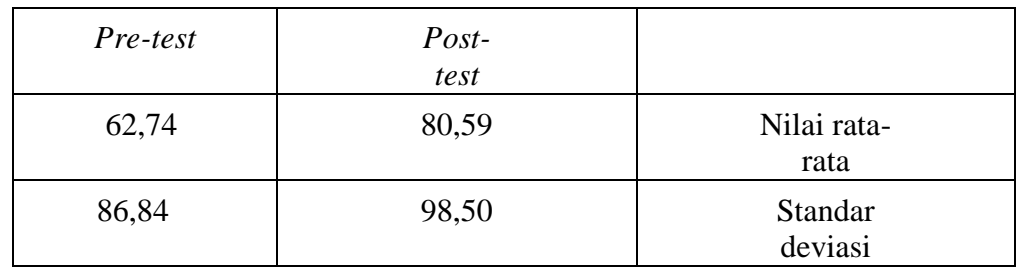

كانت نتائج متوسط درجات الطالب يف االختبار التمهيدي = 53.37 ونتائجمت وسط درجات الطالب يف االختبار البعدي = 96.66 بينما االضلر افادلعياريل الختبار القبلي = 22.55 واالختبار البعدي = 71 ، 64 حتىيتمكنال باحثة مناستنتاج أن استخدام وسائط شكل جوجل يتم بشكل فعال لتحسين قدرة المفرودات لدى الطلاب في تعلم اللغة العربيةفي المدرسة ثانوية جوفي وونوكرتو. <sup>٣٩</sup>

<sup>-&</sup>lt;br>\*<br>" عبد الوهاب رشيدي وسائل الإعلام العربية التعليمية. مالانج: يو إن مالانجاضغط. ٢٠٠٩. ص-١٠

متطلبات اختبار تحليل البيانات. قبل تحليل البيانات بناءً على البيانات  $\zeta$ اليت مت احلصول عليها، جيب أن تفي البيانات دبتطلبات االختبار التحليلي المستخدم. الطريقة المستخدمة في اختبار الحالة الطبيعية هي طريقة كولموغويف مسَتناف باستخدام IMB 16 SPSSاإلحصاء، ويستخدم الباحث برنامج SPSS اإلصدار 76 مع منوذج اختبار كودلوغراف مسَتنوفعلى النحو التايل. يتم أخذ معايير الاختبار بناءً على القيمة الاحتمالية باستخدام تطبيق 116  $\overline{\phantom{a}}$ 

 SPSSIMBاإلحصاء إذا كان االحتمال 0.05 <sig، يتم توزيع البيانات بشكل طبيعي. من ناحية أخرى، إذا كان الاحتمال0.05> sig، فهذا يعني أن هذايعني أن توزيع التردد يأتي من السكان.

أ) اختبار الاستبيان الطبيعي

| استنتاج | Sig          | نوع      |
|---------|--------------|----------|
|         | 0,195 > 0,05 | Pre test |
| لمبيعج  | 0,686 > 0,05 | Pre test |

بناءً على نتائج اختبار الحالة الطبيعية التي تم الحصول عليها، من  $\overline{\phantom{a}}$ ادلعروف أن قيم االختبار القبلي والبعدي ىي 1.795< 1.15 و 1.686< ه . . . ، لذلك وفقًا لأساس اتخاذ القرار يتم توزيعها بشكل طبيعي. ` <sup>؛</sup>

## ب) اختبار المعيارية لمخرجات التعلم نوع **Sig** استنتاج

<sup>.&</sup>lt;br>\* محوليوس الحاج لومبوان. ستاتيسك : باغي فينليتييان فينديديك.يوجياكارتا: فينربات: أندي. ٢٠١٧. ص-٢٠

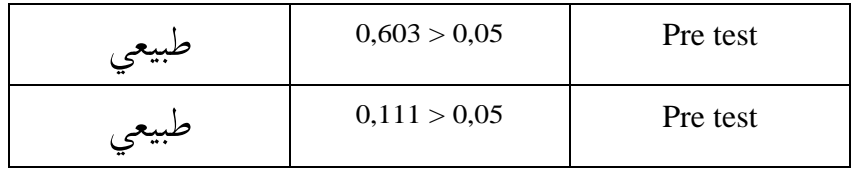

ذبناءً على اختبار الحالة الطبيعية لكولموغراف سميرنوف لنتائج التعلم قبل  $\overline{\phantom{a}}$  $\epsilon = 1$ الاختبار،تم الحصول على القيمة p، وهي ١.٢٠٣ بحيث ١.٢٠٣  $\epsilon = 1$ .1.15 يوضح ىذا أن بيانات نتائج التعلم قبل االختبار تأيت من رلتمع يتم توزيعه بشكل طبيعي. قيمة نتائج التعلم بعد الاختبار التي تم الحصول عليها هي القيمة االحتمالية 1.777 لذا فإن 1.777< = .1.15 يوضح ىذا أن بيانات نتائج التعلم بعد االختبار تأيت من رلتمع يتم توزيعو بشكل طبيعي. ج) اختبار الفرضيات

- (١) كانت قدرة المفرودات لطلاب الصف الثامن في المدرسة ثانوية جوفي وونوكرتو قبل أن يتم تدريسهم باستخدام األغاين العربية يف فئة >.:75 قدرة ادلفرودات لطالب الصف الثامن يف ادلدرسة ثانوية جوفي وونوكرتو. بعد تعليمهم باستخدام وسائط شكل جوجل هي في  $\therefore \vee \circ \leq 1$
- (٢) هناك علاقة كبيرة بين استخدام وسائط شكل جوجل حول قدرة الطلاب يف الصف الثامن يف ادلدرسة ثانوية جويف وونوكرتو إىل ادلفرادت <sup>2</sup>μ<sup>≠</sup> <sup>1</sup>μ( .) 11 بعد البحث عن الانحراف المعياري،اختبر الباحث الفرضية لمعرفة ما إذا كان استخدام وسائط في المدرسة ثانوية جوفي وونوكرتو للصف الثامن من شكل جوجلفعالاً أم لا باستخدام الصيغة لحسابفعالية العلاج.  $t = D$

رضبت علي إيكا سابوترا. فاعلية وسائط االتصال يف الفصول الدراسية من *Google*كتعلم إلكًتوين يف قسم علوم االتصال ، كلية الدعوة <sup>40</sup> والاتصال،أوين سوسكا رياو. (رسالة جامعية جامعة السلطان سياريف قاسم رياو الإسلامية). ٢٠١٨.ص-١١.

$$
\sqrt{\frac{D^2 - (\sum D)^2}{N}}
$$
  
t = 84,86  
170.955.625-(355)<sup>2</sup>  
10  
10 (10-1)  
=17,49

يف ىذه الدراسة،سبت صياغة فرضية لتحديد فعالية وسائط األغاين يف شكل جوجل،في تحسين قدرة طلاب الصف الثامن في المدرسة ثانوية جوفي وونوكرتو على تحسين قدرة طلاب المفرودات.

بناءً على اختبار الفرضية يستخدم الباحث (df) هو N-1. إذن، ١٠-١  $\overline{\phantom{a}}$ = ،9= :1.5 و 9 = df يف اجلدول بإصبايل .77،49

وبالتالي فإن حجم t الذي تم الحصول عليه في الحسابات المدرجة في قيمة count-t،ديكن مالحظة أن count-t أكرب من جدول <sup>t</sup> حيث = count-t 77،49 بينما 84,86. = table-t ألن count-t أكرب من table-t،لذلك مت قبول الفرضية، وهذا يعني أن فعالية وسائط شكل جوجل،في تحسين قدرة المفرودات فعالة في تعلم اللغة العربية في الصف الثامن في المدرسة ثانوية جوفي وونوكرتو. <sup>٤٢</sup> 7( مناقشة

بناءً على نتائج البحث التي تم وصفها سابقاً ، يتضمن قسم مناقشة  $\overline{\phantom{a}}$ نتائج البحث مناقشة نتائج التحليل الوصفي ومناقشة نتائج التحليل االستنتاجي. تتضمن نتائج التحليل الوصفي تنفيذ نتائج اختبار التعلم والتعلم (الاختبار القبلي والبعدي). بينما تتضمن نتائج التحليل الاستدلالي اختبار الفرضيات حبساب قيمة اختبار t.

<sup>،&</sup>lt;br>' بارتوموان هراهب. فيمبيلاجران علمو باهسا عراب(بيبيرافافنديكتان،ميطولوغي،و تكني ألترنتيف).جوروب:St+۱1 جوروب.2011 ص.22-

2( التحليل الوصفي

أظهرت نتائج تحليل البيانات أن القدرة الأولية للطلاب على التعلم التي تم الحصول عليها من حلال الاختبار التمهيدي كانت في فئة منخفضة جدًا وأن ل<br>ا االختبار الالحق كان يف فئة عالية بعد التعلم ألربعة اجتماعات مع الوسائط السمعية والبصرية،وقد اخترب الطالب زيادة قدرة ادلفرودات.

يعد استخدام الوسائط في كل درس أمرًا في غاية الأهمية، لأن الوسائط ر<br>. المناسبة ووفقًا للمادة التعليمية ستسهل على الطلاب فهم المواد التي يقدمها .<br>.<br>. المعلم. إلى جانب ذلك، يمكن أن يساعد استخدام الوسائط المعلمين في تحقيق أىداف التعلم بوقت أكثر كفاءة.

ديكن استخدام وسائط األغاين كأداة يف أنواع سلتلفة من ادلهارات اللغوية. يمكن استخدام وسائط الأغابي هذه كوسيلة لتحقيق أهداف التعلم المرجوة مثل إتقان المفردات والسمع (استمع)، لأن الأغاني يمكن أن تجذب انتباه الطلاب في عملية التعلم بحيث تحفز الطلاب على التعلم. في هذه الحالة،عملية تعلم 43 اللغة العربية.

تعد مزايا وسائط شكل جوجل مفيدة جدًا في التعلم،لأن استخدام وسائط شكل .<br>-جوجل يمكن أن يساعد في تدريب المهارات الأربع التي يجب تحقيقها في تعلم اللغة،وخاصة اللغة العر بية، وىي االستماع والكالم والقراءة والكتابو.

علاوة على ذلك،في تعلم اللغة العربية، يعد استخدام الوسائل المساعدة في عملية التعلم أو المعروف باسم وسائط التعلم ابتكارًا جديدًا في عالم التعليم. .<br>. ر<br>ا يتم استخدام وسائط التعلم يف االتصال أو التفاعل بُت ادلعلمُت والطالب،

 43 جوليوس احلاج لومبوان. ستاتيسك : باغي فينليتييان فينديديك.يوجياكارتا: فينربات: أندي. .2177 ص.21-

وديكن أن يساعد وجود وسائط التعلم ادلعلمُت على شرح ادلواد التعليمية. يهدف إىل جعل الطالب يشعرون بالسعادة واحلماس يف معرفة الدرس.

إن اختيار الوسائط في تعلم اللغة العربية أمر حاسم للغاية من أجل تحقيق ىدف وىو قدرة ادلفرودات يف ىذه الدراسة.

هذا البحث هو بحث تجريبي يستخدم فيه البحث مجموعة تعطى معالجة أو محاكاة معينة وفقاً لأهداف البحث. لمعرفة ما إذاكان هناك تغيير أم لا في حالة خاضعة للرقابة، من الضروري معالجة هذه الحالات وهذا ما يتم القيام به في البحث التجريبي. <sup>٤٤</sup>

بعد إجراء اختبار تمهيدي على طلاب الصف الثامن في المدرسة ثانوية جوفي وونوكرتو، قدم الباحثة بعد ذلك العالج أو العالج يف عملية التعلم باستخدام نموذج متضفح الجوجل. بعد أن يخضع المستفتى لاختبار مسبق ومن المعروف أن قدرته على فهم اللغة العربية معروفة،فإن الخطوة التالية هي العلاج. تنقسم هذه المرحلة إلى نوعين على النحو التالي, مرحلة تحضير التجربة. تحضير الأدوات وادلواد وكل ما يتعلق بتنفيذ العالج.مرحلة التنفيذ التجرييب. توفر ىذه ادلرحلة العلاج وفقًا للحدول الزمني الحالي، والذي يمكن رؤيته في الجدول التالي: نم<br>.

| فيشد العبل                | التاريخ و الوقت         |  |
|---------------------------|-------------------------|--|
| Pemberian <i>Pre-test</i> | السبت ۹ أكتوبر ۲۰۲۱     |  |
| <b>Treatment</b>          | الإثنين ١١ أكتوبر ٢٠٢١  |  |
| Treatment                 | الاثنين ١٨ أكتوبر ٢٠٢١  |  |
| Treatment                 | الثلاثاء ١٩ أكتوبر ٢٠٢١ |  |

<sup>.&</sup>lt;br>\* عبد الوهاب رشيدي وسائل الإعلام العربية التعليمية. مالانج: يو إن مالانجاضغط. ٢٠٠٩. ص-١٠

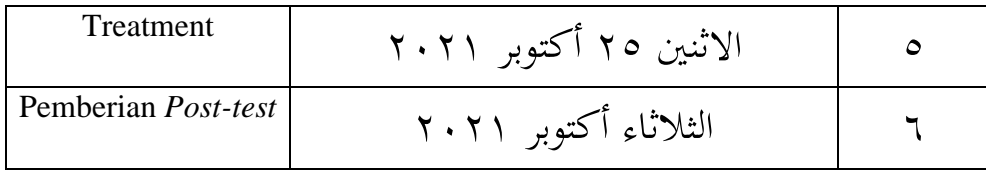

بناءً على الوقت المذكور السايقة، تم إعطاء العلاج ٤ مرات. تم إجراء  $\overline{\phantom{a}}$ العالج يف غضون 2 × 45 دقيقة. وىكذا مت إجراء االختبار القبلي والبعدي 2  $\times$  25 دقيقة.

بعد أن أجرى الباحثة عملية التعلم باستخدام وسائط األغاين العربية،أجرى الباحثة بعد ذلك اختبارًا لاحقًا لطلاب الصف الثامن من مدرسة .<br>م ً غوبي ونوكيرتو لمعرفة ما إذا كانت عملية استخدام وسائط شكل جوجل في تحسين قدرة المفرودات لطلاب الصف الثامن. كان لنوكيرتو غوبي تأثير كبير ويمكن أن يساعد الطلاب المشاركين في فهم الموضوع الذي تم إعطاؤه.

كانت نتائج متوسط درجات الطالب يف االختبار القبلي = 62.74 ونتائجمت وسط درجات الطالب يف االختبار البعدي = 81.59 بينما الانحراف المعياري للاختبار القبلي = ٨٦.٨٤ والاختبار البعدي = ٩٨.٥٠. من المعايير العديدة المذكورة السايقة، يظهر أن نتائج الاختبار اللاحق أعلى من نتائج الاختبار القبلي. يوضح هذا أن اختبار نتائج التعلم (الاختبار اللاحق) للقدرات الخاصة للطلاب باستخدام وسائط شكل جوجل للقدرات الخاصة لطلاب الصف الثامن في مدرسة غوبي فعال للغاية. <sup>٤٥</sup>

على الرغم من أن استخدام وسائط شكل جوجل فعال للغاية، ال يزال هناك بعض الطلاب يحصلون على درجات أقل من المستوى القياسي. على الرغم من أن القيمة التي تم الحصول عليها لم تصل إلى محموعة القيمة القياسية،

 45 أمَت ضبزة سليمان ، الوسائط ادلرئية وادلسموعة،جاكرتا: غراميديا. .7998 ص.72-

إال أن ىناك زيادة يف درجة ما بعد االختبار اليت مت احلصول عليها عند مقارنتها بقيمة الاختبار التمهيدي. لذلك، للحصول على درجة مثالية ولزيادة نجاح التعلم بنسبة ٢٠٠ ٪، من الضروري الابتكار في التعلم في شكل طريقة لتقديم المفرودات التي تكون أكثر إثارة للاهتمام وسهلة الفهم في التعلم والتي يمكن استخدامها من قبل المعلمين في تعلم اللغة العربية.

3( ربليل استنتاجي

انطالقا من نتائج التعلم للطالب، فإن استخدام الوسائط لو فعالية يف التعلم للطلاب لأن نموذج التعلم هذا له خصائص توفر تحربة تعليمية أكثر إثارة للاهتمام ويمكن أن تسهل على الطلاب فهم المواد التي يتم تدريسها لأن الطلاب يمكنهم سماع الكيفية مباشرة نطق واستخدام الجمل بالطريقة الصحيحة لتحسين مهارات المفرودات العربية لدى الطلاب. في تطبيق تعليم الوسائط من شكل جوجل،يركز على قدرة الطالب على أن يكونوا أكثر نشاطًا يف عملية تعلم اللغة العربية من خلال مشاهدة المواد التي يتم تدريسها والاستماع إليها.<sup>٤٦</sup>

حتى يتمكن الطلاب من تطبيق ما رأوه واستمعوا إليه في الحياة اليومية باستخدام اللغة العربية وسيتم تحفيزهم من قبل الطلاب في متابعة عملية التعلم. بعد مقارنة متوسط درجات اختبار اتتعلم الطالب علىوسائط التعلمب استخدام اختبار t، أظهرت النتائج أن استخدام وسائط الأغابي العربية في تحسين قدرات المفرودات فعال للغاية بالنسبة للطلاب في الفصلفي المدرسة ثانوية جوفي وونوكرتوو يدعم ذلك تحليل متوسط الاختباراللاحقل لطلاب ونسبة االكتمال الكل اسيكيل لطالب.

<sup>-&</sup>lt;br>\* أمير حمزة سليمان ، الوسائط المرئية والمسموعة،جاكرتا: غراميديا. ١٩٩٨. ص-١٢.

التمكن الكالسيكي للطالب.

بناءً على اختبار الفرضية يستخدم الباحث (df) هو N-1. إذن 0 + 1  $\overline{\phantom{a}}$ وبالتالي فإن حجم  $\lambda$ .5 و 19 df في الجمدول بإجمالي ٣٢.٨٩. وبالتالي فإن حجم t الذي تم الحصول عليه في الحسابات المدرجة في قيمة count-t،يمكن ملاحظة t-table = 97,23. بينما t-count = 17,23 حيث t جدول من أكرب <sup>t</sup> - count أن لأن t-t-count t أكبر من t-table حتى يتم قبول الفرضية،وهذا يعني أن فاعلية وسائط شكل جوجل باللغة العربية في تحسين قدرةالمفردات فعالة في تعلم اللغة العربية في الفصلفي المدرسة ثانوية جوفي وونوكرتو.

تتماشى نتائج ىذه الدراسة مع الدراسات السابقة اليت أجريت باستخدام وسائط األغاين مثل أستري بورناماساري يف عام 2174 بعنوان البحث "تطبيق طريقة الغناء في تحسين مخرجات التعلم في الكلمة لطلاب الصف العاشر من 35 .Parepare 1 MANنتائج البحث ديكن أن تستنتج ىذه الدراسة أن تطبيق أسلوب الغناء يمكن أن يحسن مخرجات تعلم الطلاب نحو زيادة تعلم 47 الكلمة،وقد ثبت.

أن متوسط قيمة الانحرا فالمعياري، الاختبار القبلي، الاختبار البعدي جيد. متوسط نتيجة الطالب يف االختبار القبلي = 31 ومتوسطدرجات الطالب يف االختبار البعدي = 67.5 بينما االضلر افادلعياري يف االختبار القبلي = 7.88.89 والاختبار البعدي = ٧١.٢٣.

كما ذكرت باكيت في استخدام وظيفة الأغنية كأداة للتواصل يمكن استخدام األغنية لتعليم عدة أنواع من ادلهارات اللغوية،مثل بنية اجلملة أو

<sup>-&</sup>lt;br><sup>8</sup> عبد الوهاب رشيدي وسائل الإعلام العربية التعليمية. مالانج: يو إن مالانجاضغط. ٢٠٠٩. ص-١٠.

القواعد والمفردات والتحدث، ويمكن إضافة الحركة لجعلها أكثر هادف وممتع: إن استخدام وسائط الأغنية العربية هو أحد الوسائط المناسبة لتعلم اللغة العربية.

## **الباب الخامس**

**الخاتمــة**

**أ. الخالصة**

الاستنتاجات التي يمكن للباحثين استخلاصها في المناقشة هي:

- .7 فيما يلي تعريف دلفهوم متضفح اجلوجل.. متضفح اجلوجلهي خدمة عبر الإنترنت من متضم الجوجل يتم إنشاؤهاعبر الإنترنت،وجمع البيانات والتعليقات، والتي لاحقًايمكن تجميعها باستخدام جدول بيانات ة<br>عم سيوفر المؤلف هنا طريقة لطرح الأسئلة عبر الإنترنت،وهذه الأسئلة لا تتعلق فقط باختيارات المقالة،ولكن يمكنها أيضًا طرح أسئلة .<br>ع الاختيارمزدوج، والذي يمكننا عرضه لاحقًا على صفحة المدونة لوقت لاحقوزعت على الطلاب ويمكن للطلاب تعبئته فقطبفتح صفحة المدونة وملء الإجابات. هذا التطبيق مثالي للطلاب والمعلمين والمحاضرين وموظفي المكاتب وغيرهمالمحترفين الذين يرغبون في إجراء الاختبارات والاستمارات والاستطلاعات عبر الإنترنت وميزات مكن مشاركة شكل جوجل بشكل عام أو على وجو التحديد أصحاب حسابات متضفح اجلوجاللذين لديهم خيارات إمكانية الوصول،مثل للقراءة فقط يمكن أن يقرأ) أو قابل للتحرير (يمكنه تحرير المستند). لديك حساب غوغل العادلي، أي من خالل التسجيل يف ..com/loginاجلوجل متضفح[http://account.](http://account.google.com/login) ٢. بناءً على نتائج الاختبار التمهيدي الذي أجراه الباحثة،فقدأظهر أن
- $\overline{\phantom{a}}$ ۹ من أصل ۲۰ طالبًا تلقوا توضيحًا كانوا كافيين مع عرض تقديمي **:**

بنسبة 5،:1.68 طالب حصلوا على توضيح أقل مع عرض تقدديي لـ :1.57 و 5 من الطالب حصلوا على توضيح اقل جدا بنسبة .:1.57 لذلك ديكن االستنتاج أن القدرة على تعلم اللغة العربية للفئة السابعة في المدرسة ثانوية جوفي وونوكرتو هي في فئة <07٪.بناءً على نتائج ما بعد الاختبار التي أجراها الباحثة،يُظهر أن ١٥ طالبًا من أصل ١٩ طالبًا تم توضيحهم كانوا جيدين جدًا مع .<br>.  $\ddot{\cdot}$ عرض تقديمي بنسبة ٩٠.٧٤ و ٤ طلاب حصلوا على توضيح جيد من خلال عرض تقديمي ٩.٢٥٪. لذلك يمكن الاستنتاج أن قدرة المفرودات في تعلم اللغة العربية فئة في الفصل الثامن في المدرسة ثانوية جوفي وونوكرتو في فئة $\sim$  ٧٥٪.بناءً على نتائج اختبار tcount،  $\overline{\phantom{a}}$ ديكن استنتاج أن tcount أكرب من 17,23 = Tcount .ttable،بينما table T 98,50 =يشير هذا إلى أن استخدام وسائط شكل جوجل باللغة العربية فعال في تحسين قدرة المفرودات لطلاب الصف السابع في في المدرسة ثانوية جوفي وونوكرتو .

**ب. االقتراح**

وفي الوقت نفسه،ومن أجل المساهمة في نتائج البحوث والأفكار حول تحسين اللغة العربية لدى الطلاب، يقدم الباحثة اقتراحات نأمل أن تكون مفيدة على النحو التايل:

.7 فيما يتعلق بالنتائج اليت حصل عليها الباحثة، أظهرت نتائج الدراسة نتائج مؤثرة، ولكن كتوصية من نتائج الدراسة، كان ىناك العديد من
األشياء اليت ال تزال حباجة إىل أخذىا يف االعتبار حىت يكون لدى الطالب زيادة يف التحصيل الدراسي يف عريب.

- ٢. في عملية التعلم، يُتوقع من المعلمين استخدام الكثير من الوسائط في أنشطة التدريس والتعلم كبديل حىت ال يشعر الطالب بادللل أو ادللل في التعلم المستمر.
- ٣. يجب على المعلمين تشكيل مجموعات دراسية إذا واجه الطلاب صعوبات في تعلم اللغة العربية يمكن حلها معًا. ً
- **المراجع** أضبد مهتدي أنشور.فينجارن تعليم اللغة العربية: اإلعالم والطرق. يوجياكارتا: تيراس أحمد أنشور المهتدي. فينجيرابهسا عراب: ميديّا دان ميطودي–ميطودي  $.71 - \rho.7.9$ أندي تارو نوجروىو و. طرق سهلة إلنشاء ألعاب على Android، يوجياكارتا: وانا. ٢٠١٢. ص-١٢. أزهر أرصياد. وسائط التدريس. جاكرتا: راجا غرفيندو فيرسدا ١٩٩٧.  $-77-$ أمير حمزة سليمان، لوسائط المرئية والمسموعة، جاكرتا: غراميديا. ١٩٩٨.  $.17-$ ص
- أمُت صليز اجلواوي. تطوير تطبيقات أندروئيد"التعليم اخلاص" يف SDIT Salsabila 3Banguntapan. رسالة الماجستير التربية الدينية الإسلامية. .77-ص .2175PPs UIN Sunan Kalijaga. :يوجياكارتا
- أنور بدر الزمان. اجلامعة للتعليمي تطوير الكتاب العربيمادة اللغو العربية قويد في استمارة الطلبذكري المظهر. رسالة ماجستير التربية اإلسالمية. يوجياكارتا: Suka UIN PPsكاليجاغا. .2174ص-  $.1<sub>A</sub>$
- أنس سودجونو. مقدمة يف إحصاءات التعليم. جاكرتا، مطبعة راجاوايل.  $\cdot$ 7.7.1. البيانات منالمدرسة الثانوية جوفيموسي رواس.

البيانات منالمدرسة الثانوية جوفي موسى رواس. البيانات من مقدمي الرعايةTU / يف ادلدرسة الثانوية جويف موسي رواس. بارتوموان هراهب. فيمبيلاجران علمو باهسا عراب (بيبير افافنديكتان، ميطولوغي، و تكني ألترنتيف). جوروب: LP2 STAIN جوروب. .2.11 ص-7۲. حاصيب الشدقي، مدخل إىل الشريعة اإلسالمية. جاكرتا،ستار مون. ص-  $\sqrt{1}$ خليلولاله وسائل إعلام لتعليم اللغة العربية. يوجياكارتا: أزواجا برسينتو.ص77- رضبت علي إيكا سابوترا. فاعلية وسائط االتصال يف الفصول الدراسية من *Google*كتعلم إلكًتوين يف قسم علوم االتصال، كلية الدعوة واالتصال،أوين سوسكا رياو. )رسالة جامعية جامعة السلطان سياريف قاسم رياو الإسلامية). ٢٠١٨.ص-١١. جوليوس احلاج لومبوان. ستاتيسك : باغي يف نليتييان فينديديك. يوجياكارتا: فينربات: أندي. ٢٠١٧. ص-٢٠. سوىرسيمي أكونطا. إجراء البحث هنج عملي. يوجياكارتا: رينيك  $.19-$ جفتا. 2017. ص-19. عبد الوىاب روزيدي وسائط تعلم اللغة العربية. ماالنج: يو إن مالانجبيرس. عبد الوىاب رشيدي وسائل اإلعالم العربية التعليمية. ماالنج: يو إن مالانجاضغط. ٢٠٠٩. ص-١٠.

عبد الحميد. مناهج واستراتيجيات تعلم اللغة العربية، مطبعة :UIN Maliki  $.19-$ ص-19. محمد رزقي. مقابلة. ٢ فبراير ٢٠٢١. الساعة ١٠:١٣ صباحًاللمقابلة. 2 فرباير 2127 71:73

ماريسا . الكمبيوتر والوسائط التعليمية تانجيرانج: Open Universityوزارة الدين جبمهورية إندونيسيا، منهج مدرسة تسناوية معايَت الكفاءة. (جاكرتا: وزارة الدين RI)٥٢٠٠. ص-١١.